# *Application Report SimpleLink™ Wi-Fi® CC3x20, CC3x3x Built-in Security Features*

# **TEXAS INSTRUMENTS**

# **ABSTRACT**

The CC3120/CC3130/CC3135 and CC3220/CC3230/CC3235x devices are part of the SimpleLink™ microcontroller (MCU) platform, which consists of Wi-Fi®, *Bluetooth®* low energy, Sub-1 GHz and host MCUs. All share a common, easy-to-use development environment with a single core software development kit (SDK) and rich tool set. A one-time integration of the SimpleLink platform lets you add any combination of devices from the portfolio into your design. The ultimate goal of the SimpleLink platform is to achieve 100 percent reuse when your design requires change. For more information, visit [www.ti.com/simplelink](http://www.ti.com/simplelink).

The SimpleLink MCU portfolio offers a single development environment that delivers flexible hardware, software, and tool options for customers developing wired and wireless applications. With an ultimate goal of 100 percent code reuse across host MCUs, Wi-Fi, Bluetooth low energy, Sub-1 GHz devices, and more, choose the MCU or connectivity standard that fits your design. A one-time investment with the SimpleLink software development kit (SDK) lets you reuse often, opening the door to create unlimited applications. For more information, visit [www.ti.com/simplelink.](http://www.ti.com/simplelink)

# **Table of Contents**

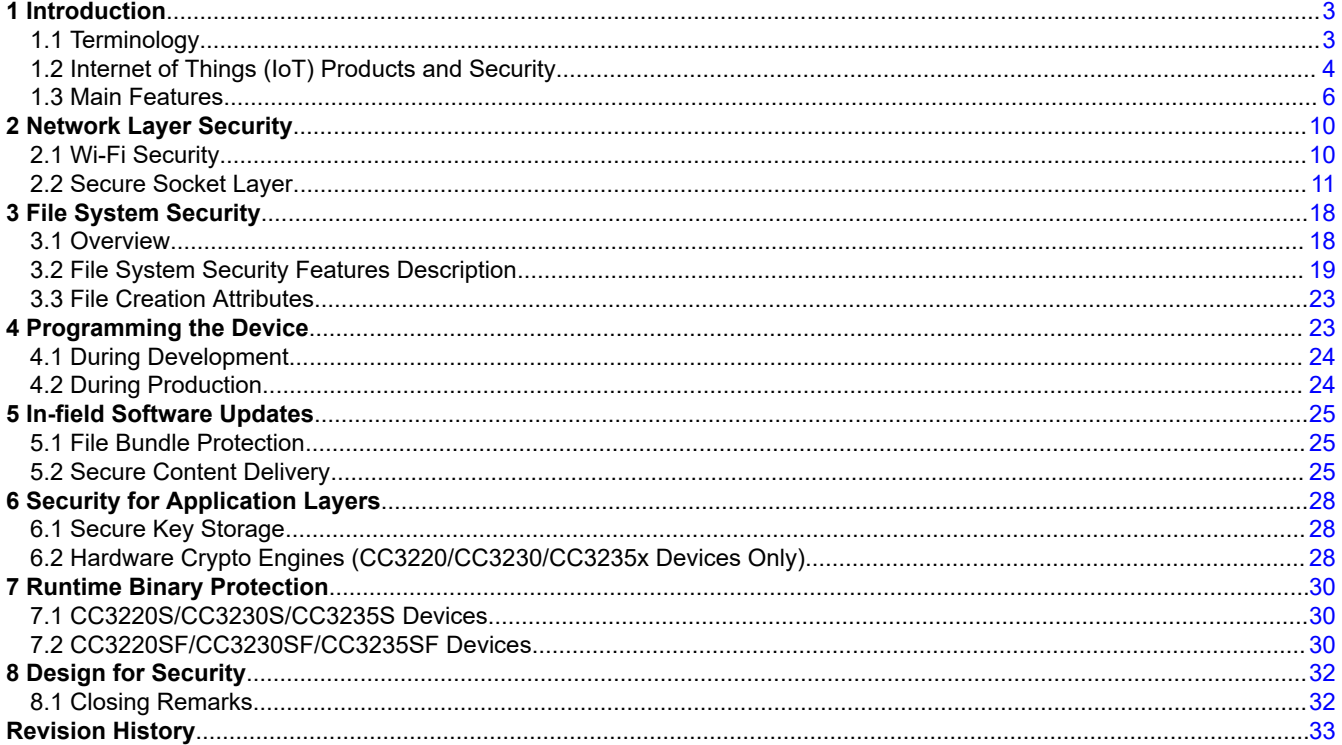

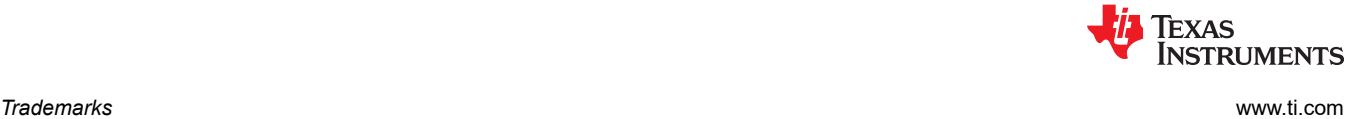

# **Trademarks**

SimpleLink™, Internet-on-a chip™, Texas Instruments™, and LaunchPad™ are trademarks of Texas Instruments. Wi-Fi-CERTIFIED™ is a trademark of Wi-Fi Alliance.

Wi-Fi® and Wi-Fi Alliance® are registered trademarks of Wi-Fi Alliance.

Bluetooth® is a registered trademark of Bluetooth SIG.

VeriSign® is a registered trademark of VeriSign, Inc.

GoDaddy® is a registered trademark of GoDaddy Operating Company, LLC.

GeoTrust® is a registered trademark of GeoTrust Inc.

Arm® and Cortex® are registered trademarks of Arm Limited.

All other trademarks are the property of their respective owners.

<span id="page-2-0"></span>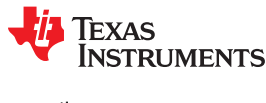

Internet of Things (IoT) products and systems hold information that may be sensitive and private, thus stressing the importance of securing the data. This data may include passwords, keys, credentials, configurations, personal information, vendor intellectual property (IP), and more. Even data that does not seem sensitive or confidential could potentially reveal information that could be used to design an attack on sensitive data.

The SimpleLink Wi-FiInternet-on-a chip™ family of devices from Texas Instruments™ offers a wide range of builtin security features to help developers address a variety of security needs, which is achieved without any processing burden on the main MCU. This document describes these security-related features and provides recommendations for leveraging each feature in the context of practical system implementation.

The CC3x20 and CC3x3x devices are designed such that the network security software runs within the dedicated subsystem on the device. This subsystem is an on-chip network processor equipped with a hardware encryption engine, resulting in a separate execution environment, thus offloading the main MCU of the system. The security features span a wide variety of activities typical throughout the product life cycle, including networking activities, data storage, IP protection, cloning protection, and provisions for security during production. These security features are made available to vendors through an ecosystem that incorporates simple and concise APIs, tools, and documentation.

# **1.1 Terminology**

Table 1-1 provides brief descriptions of the key terms that are required to understand the security methods and features.

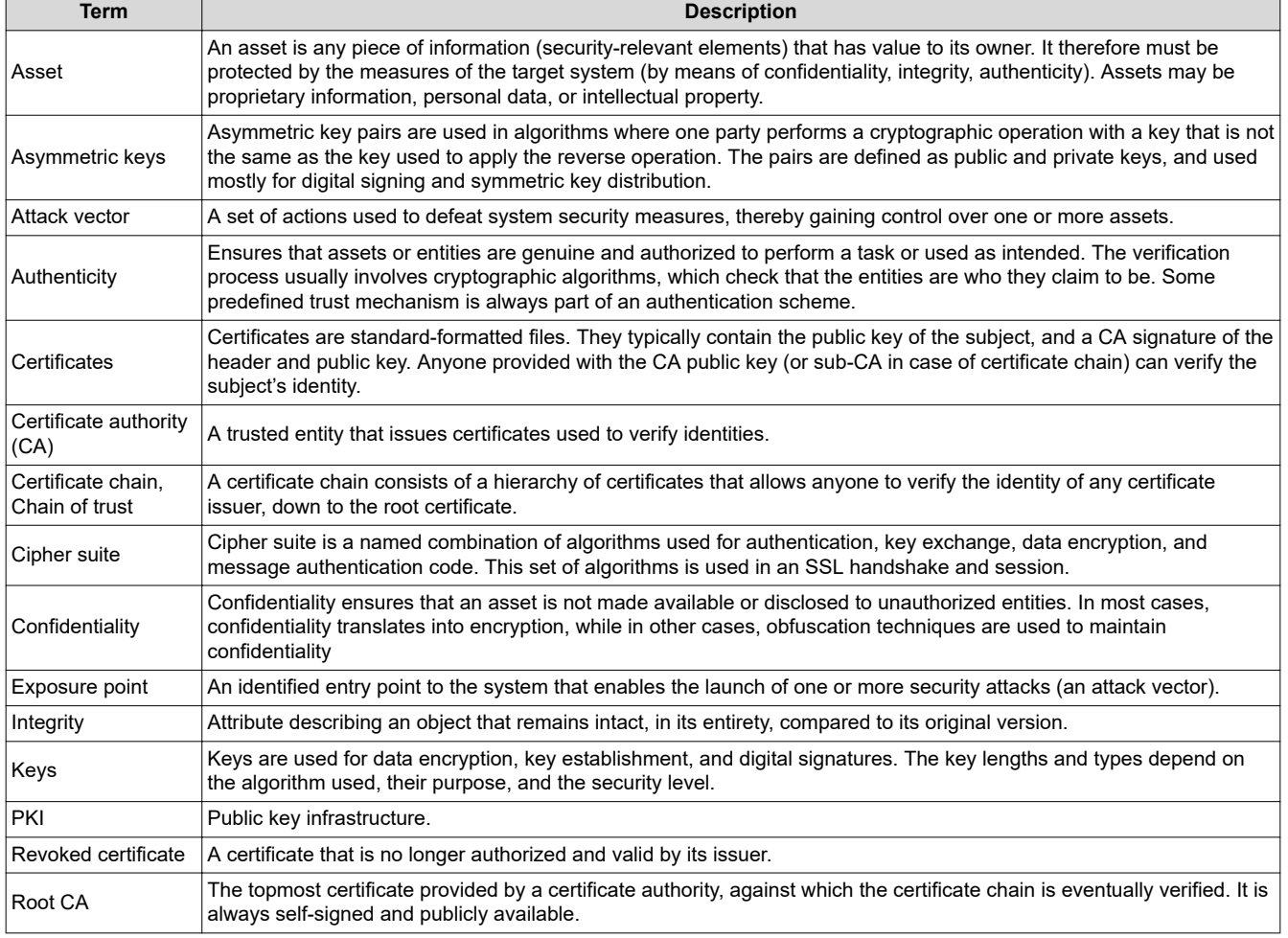

# **Table 1-1. Terminology**

### **Table 1-1. Terminology (continued)**

<span id="page-3-0"></span>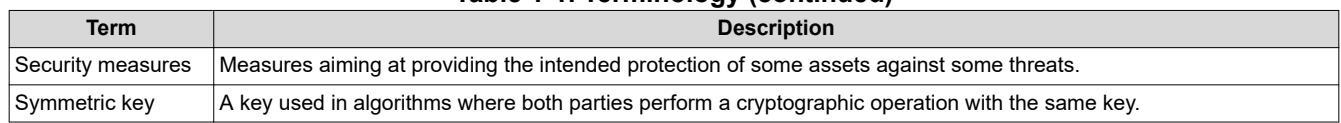

# **1.2 Internet of Things (IoT) Products and Security**

An IoT device is by nature a network-connected device, and therefore may serve as a gateway to malicious access to sensitive data, such as surveillance videos, or control over actuators, such as door locks.

To achieve good security for an internet-enabled product, a security assessment must be performed on the specific product and its system-level requirements. This assessment should identify the involved assets, analyze the environment as well as intended and unintended potential usages of the product, and thereby detect potential vulnerabilities of the product.

This assessment helps the developer define the best protection scheme using the available security capabilities.

The environment, the assets, and the processes are different from one product to another, but generally for IoT devices there are some common exposure points:

- Internet (or intranet) network connectivity
- Local network connectivity
- Physical access (with or without the ability to manipulate hardware interfaces)

Figure 1-1 shows the common exposure points of an IoT-connected product.

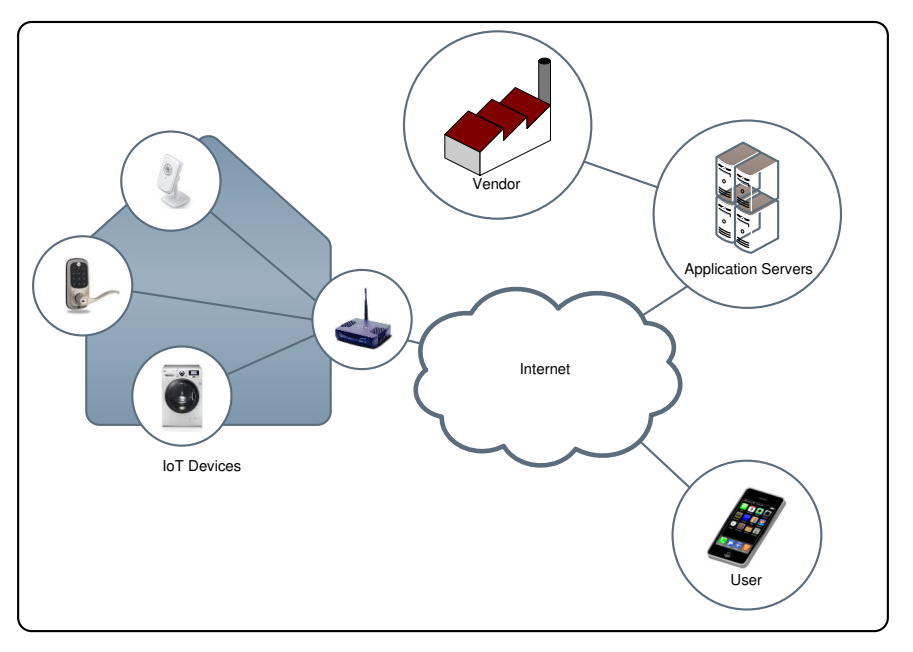

**Figure 1-1. Common Exposure Points of IoT Devices**

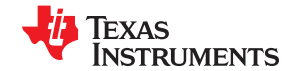

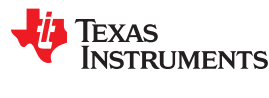

[www.ti.com](http://www.ti.com) *Introduction*

#### **1.2.1 Internet Network Connectivity**

This exposure point relates to all possible attack channels that originate from the internet connectivity. The vulnerabilities in this vector could come from all communication channels (such as sockets) and protocols in use. In general, the potential targets of these attacks are all the resources and information that pass through these channels. However, be aware that attackers can try to use these resources to widen their exposure points, and therefore any resource or information on these channels should be examined carefully.

The SimpleLink Wi-Fi device incorporates a variety of features including standard-compliant secure transport layer (SSL/TLS), also referred to as secure sockets, domain name verification, secure content delivery, and device-unique identifiers to provide communication security at the network layer.

These features allow not only data encryption, but also authentication of the origin of the data by means of standard chain of trust verification procedures.

#### **1.2.2 Local Network Connectivity**

This exposure point is similar to the internet network connectivity exposure point. The general nature of a local network lends itself to a specific set of attack vectors. For example, monitoring of the wireless network or injecting malicious or abusive traffic on the WLAN or LAN.

One vector is based on passive monitoring of traffic over the wireless network, without the attacker being connected to it. A wireless network can be passively monitored, because some of the headers of communication packets are not encrypted even in secured wireless networks. These headers might reveal information such as the MAC addresses of the devices on this network or the temporal properties of the traffic they generate.

The Wi-Fi Alliance® has regulated security and compliance tests as part of its standards. The SimpleLink Wi-Fi device is a certified [Wi-Fi Alliance](http://www.wi-fi.org/certification) device, and complies with all these security requirements.

The second vector relates to attacks from another device that is part of the local area network (LAN). This provides additional opportunity for executing an attack vector that involves network access, and the ability to legitimately inject traffic over the network and abuse ports and protocols available on the target device. Access to these ports and protocols is most commonly blocked from the internet, but available on the LAN.

The SimpleLink Wi-Fi device includes features such as an HTTPS server and RX filters to allow developing additional layers of security for local networks.

# **1.2.3 Physical Access**

In the case of a physical access attack, the exposure is at the product level and there are a couple factors to consider. Physical access may result in attack vectors such as product-level manipulation and printed circuit board (PCB) manipulation. The product-level manipulation vector refers to attacks in which the attacker can control the way the device operates by using the external interfaces that the final product offers (such as power line, buttons, and so forth). The second vector relates to the ability of the attacker to access the actual board (PCB) and to monitor the lines or the hardware interfaces. In more serious cases, an attacker may event attempt to manipulate the wires, replace devices on the PCB, connect to the main controller, and inject signals to trigger certain actions.

Features such as IP protection, file system security by means of encryption, file integrity checking, cloning protection, and more are provided in SimpleLink Wi-Fi to help thwart these attack attempts.

<span id="page-5-0"></span>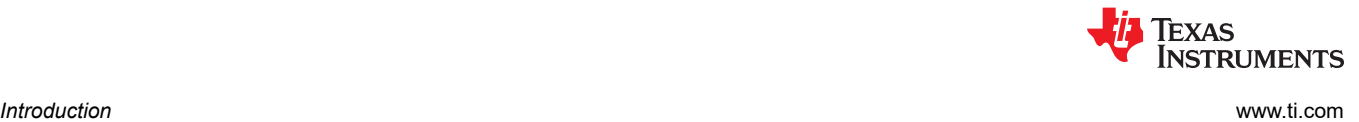

# **1.3 Main Features**

The SimpleLink Wi-Fi Internet-on-a chip family of devices offers a wide range of built-in security features. These security features can enable and assist designers with addressing a variety of security requirements and reducing the security risk with their intended application. Figure 1-2 shows a high-level diagram of the main security features offered by the SimpleLink Wi-Fi Internet-on-a chip™ family. The features are organized according to the exposure level at which they typically apply.

Table 1-2 lists high-level descriptions of the main security features.

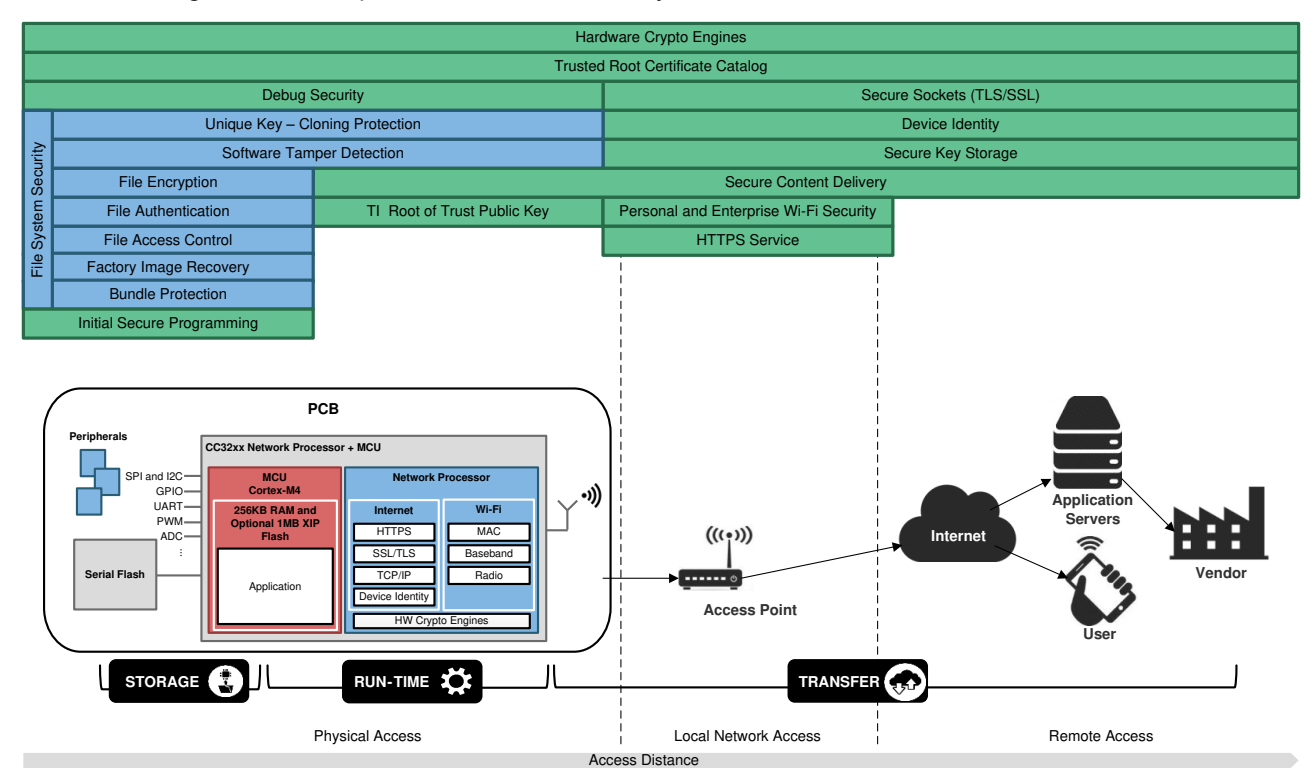

**Figure 1-2. Security Measures**

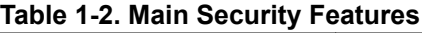

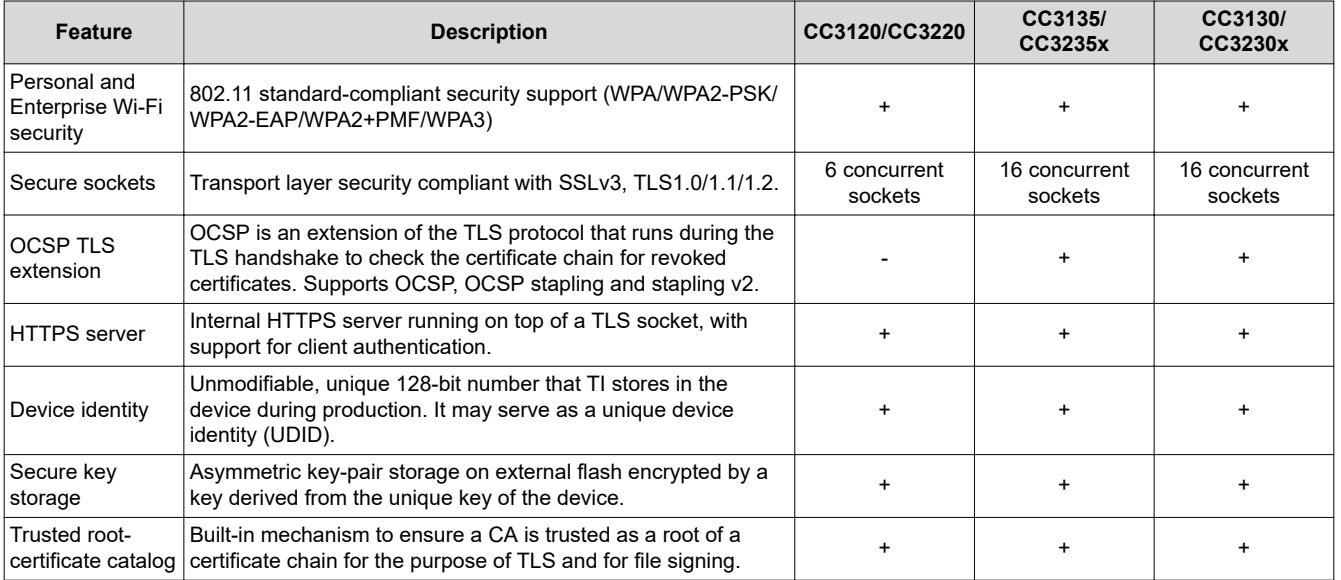

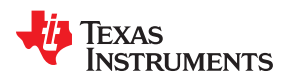

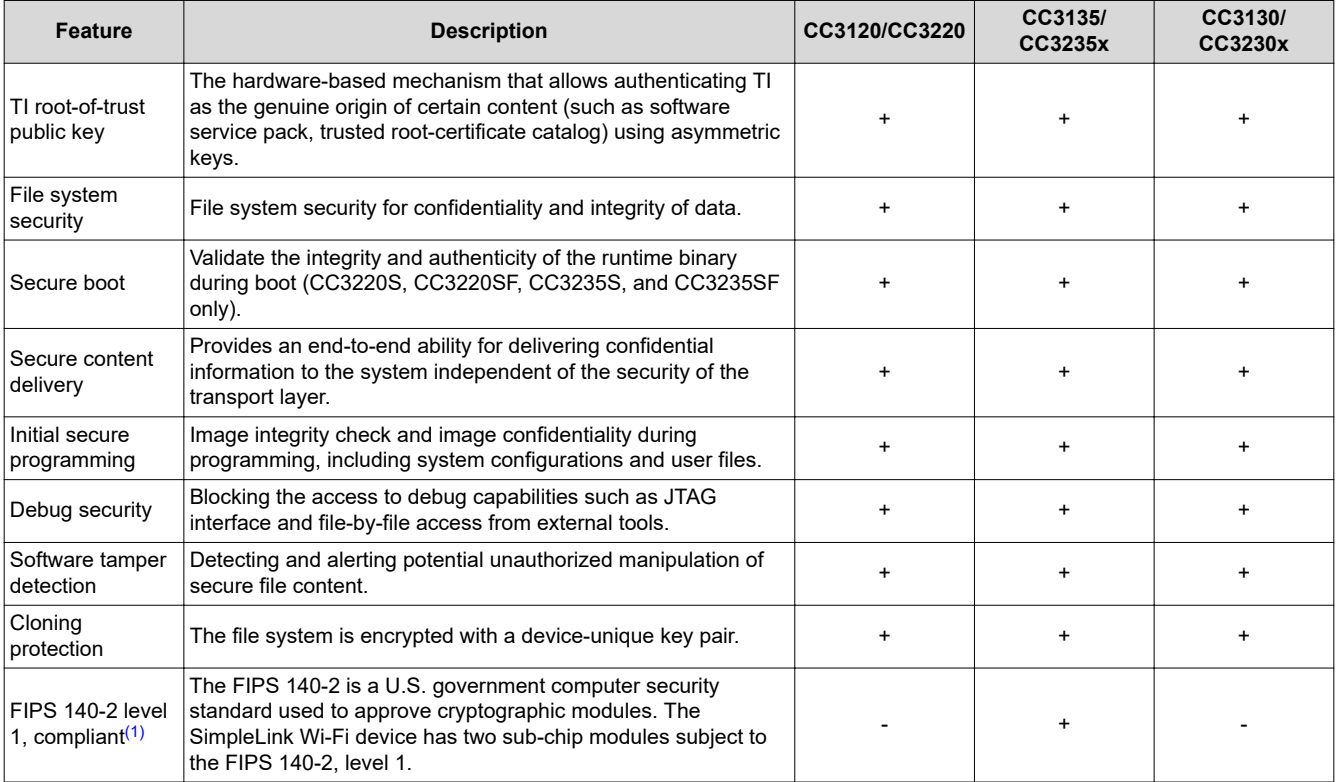

#### **Table 1-2. Main Security Features (continued)**

(1) The FIPS certification is in process, for the latest status refer to [https://csrc.nist.gov/projects/cryptographic-module-validation-program/](https://csrc.nist.gov/projects/cryptographic-module-validation-program/validated-modules) [validated-modules.](https://csrc.nist.gov/projects/cryptographic-module-validation-program/validated-modules)

The CC3220 and CC323x devices have a unique architecture, with two physically separate MCU and memory execution environments. [Figure 1-3](#page-7-0) shows a simple block diagram of the CC3220/CC3230/CC3235x device and represents the security features they offer.

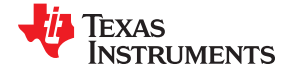

<span id="page-7-0"></span>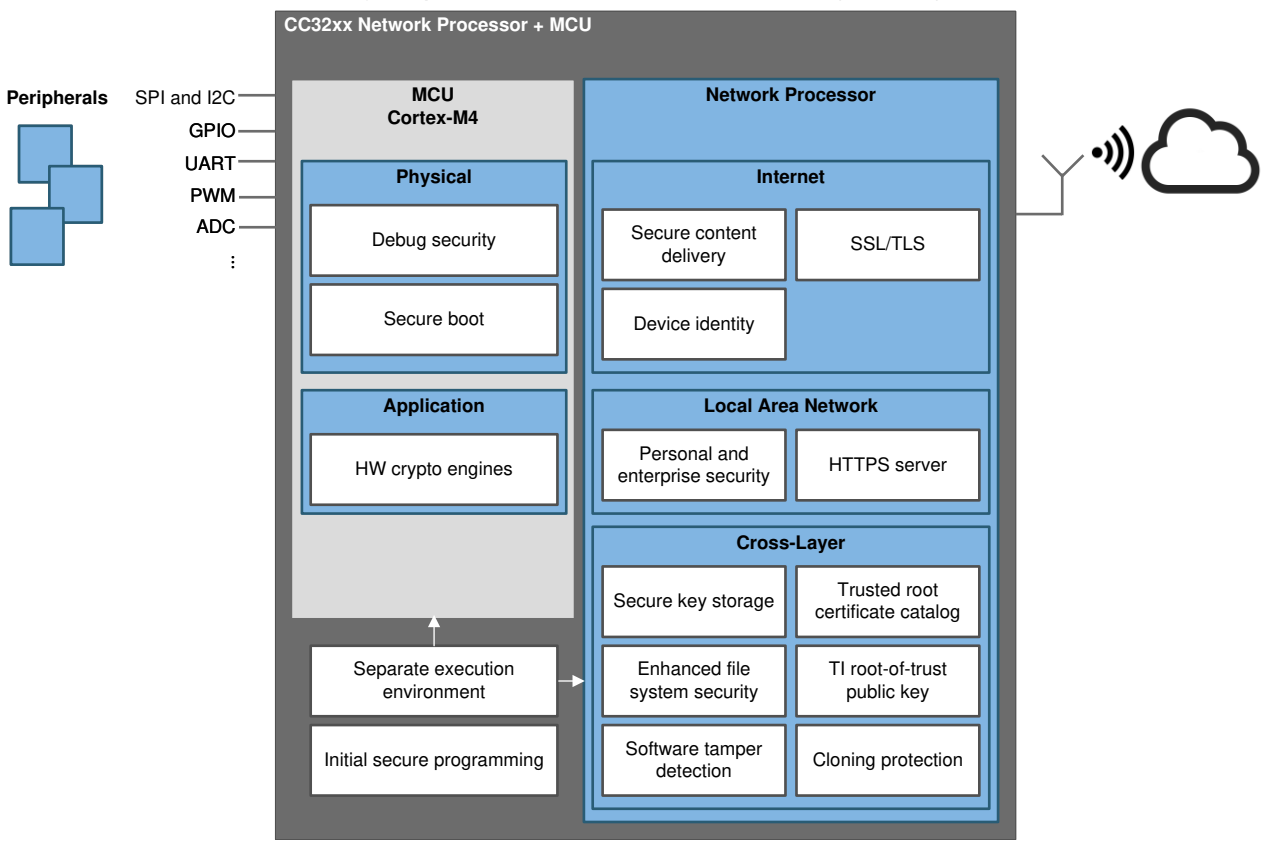

**CC32xx Single Chip Wireless-MCU Solution With Built-In Multi-Layer Security Features**

**Figure 1-3. CC3220/CC3230/CC3235x Device Security Features**

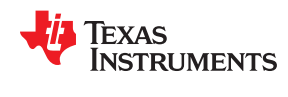

#### Figure 1-4 shows a block diagram of the security features offered by the CC3120/CC3130/CC3135 device.

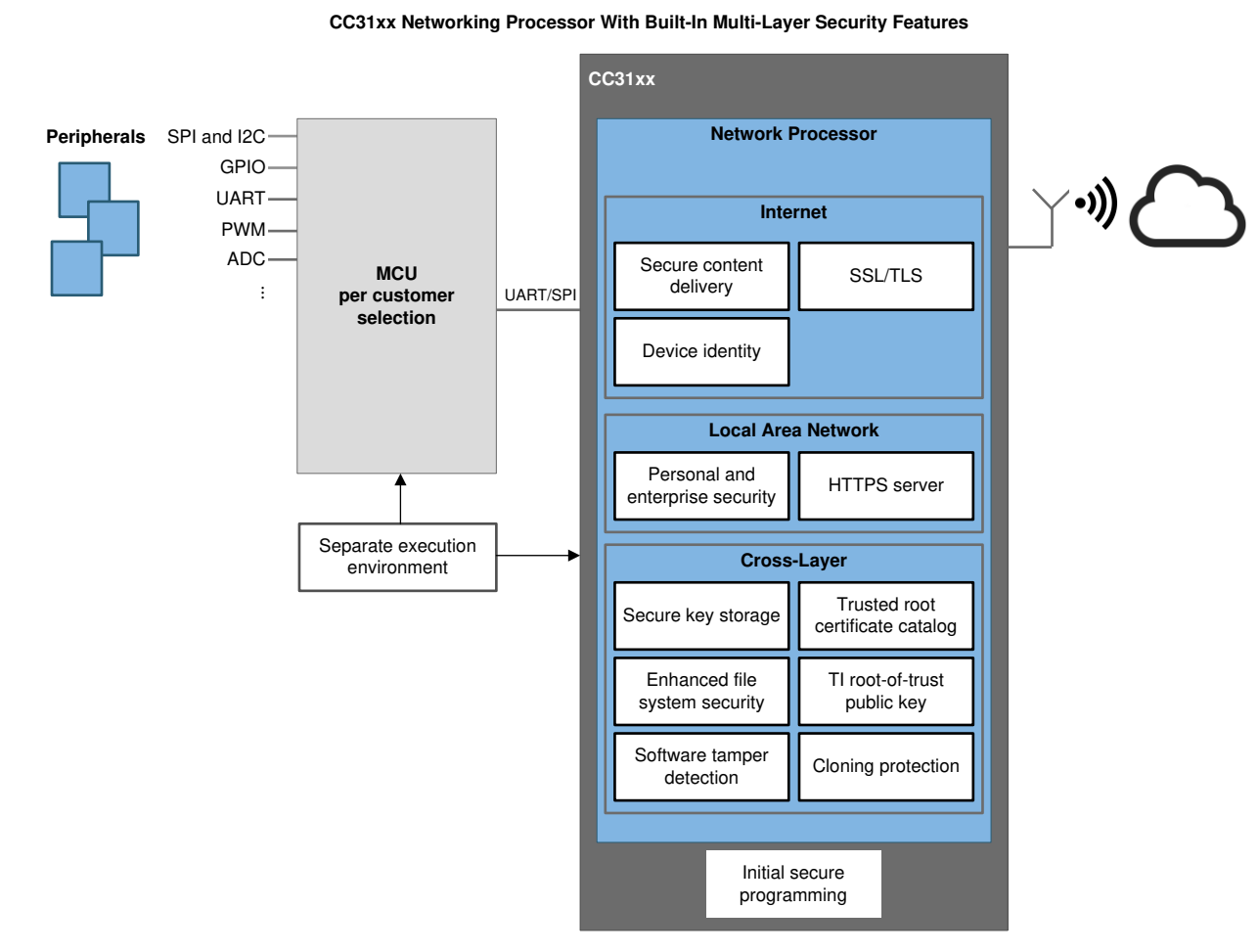

**Figure 1-4. CC3120/CC3130/CC3135 Device Security Features**

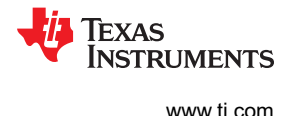

# <span id="page-9-0"></span>**2 Network Layer Security**

The SimpleLink device is a Wi-Fi-based device, which supports 802.11 security protocols for the local segment of the network (between the node and the AP) and TLS/SSL for the transport layer when using TCP/IP for nodeto-node communication. TLS/SSL can address confidentiality, data integrity, and authenticity between nodes across the network.

Figure 2-1 shows common security traffic layers.

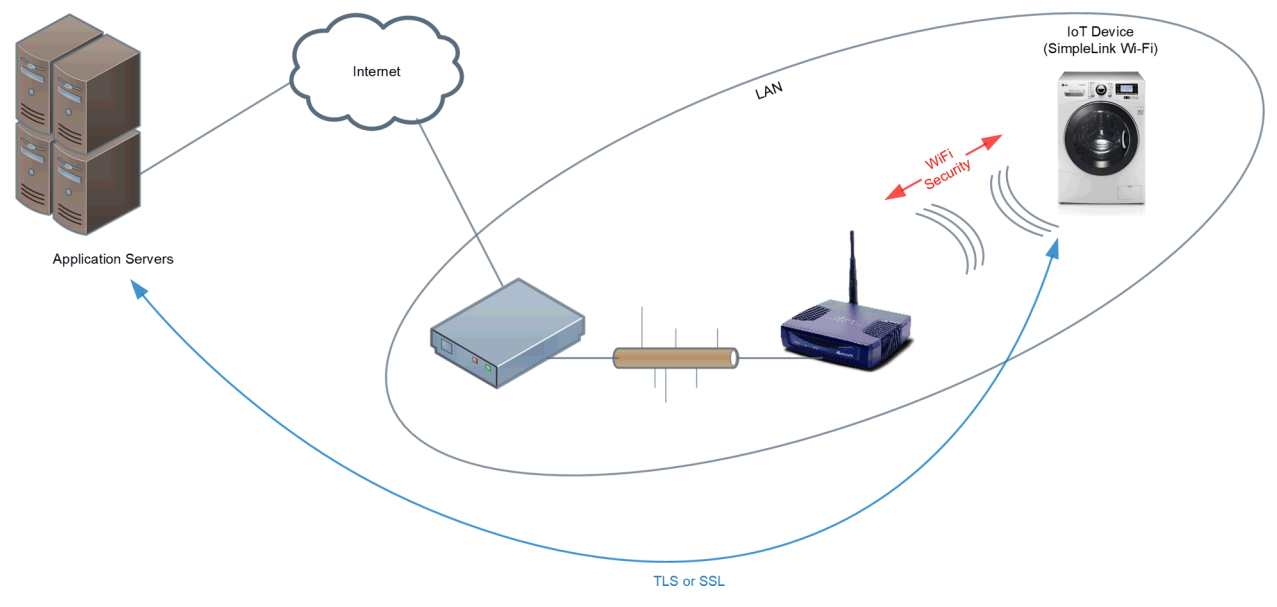

**Figure 2-1. Network Security Topology**

# **2.1 Wi-Fi Security**

The Wi-Fi layer of the SimpleLink device complies with 802.11 security to ensure the integrity and confidentiality of the frames (L2 data units) in transactions between AP and STA, or between two peers in the case of Wi-Fi direct mode. The security protocols are described in the IEEE 802.11 specifications and its extensions.

The Wi-Fi subsystem of the SimpleLink device provides support for both personal and enterprise security paradigms, including RADIUS-based authentication (802.1X).

The SimpleLink device is Wi-Fi-CERTIFIED™ and complies with Wi-Fi Alliance (WFA) security standards and test suites. Table 2-1 lists the supported Wi-Fi security-related capabilities.

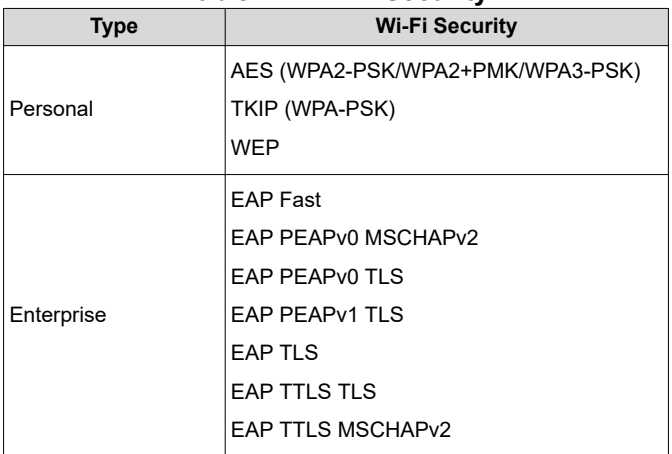

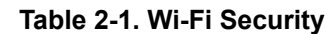

<span id="page-10-0"></span>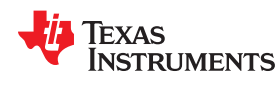

All wireless passwords are stored in an encrypted form on the serial flash. These passwords are solely consumed by the network processor (NWP) and not available to the host through APIs or any debug channel.

#### **Note**

WEP security is flawed by design and has been compromised. TI strongly recommends not using it. It is supported by the SimpleLink product for legacy compliance reasons only.

# **2.2 Secure Socket Layer**

The SimpleLink device provides a secure transport layer (secure sockets) based on a standard-complaint implementation of SSL and TLS protocols, which are network protocols that involve cryptographic paradigms designed to provide communications security over a TCP/IP connection. In most systems, the SSL/TLS is implemented as a layer on top of the transport layer. In the SimpleLink device, the SSL/TLS is embedded into the BSD socket layer, allowing seamless access to secure socket facilities. Extensions to the APIs provide the user some level of control over the SSL/TLS behavior and configuration.

The SSL/TLS runs on the network processor subsystem. By design, the architecture of the device is such that the networking processor is a physically separate process subsystem, creating a separate execution environment. Hardware accelerators are used to offload the intense arithmetic calculations involved in the cryptographic algorithms.

Table 2-2 provides a brief description of the supported SSL/TLS specification in the SimpleLink device.

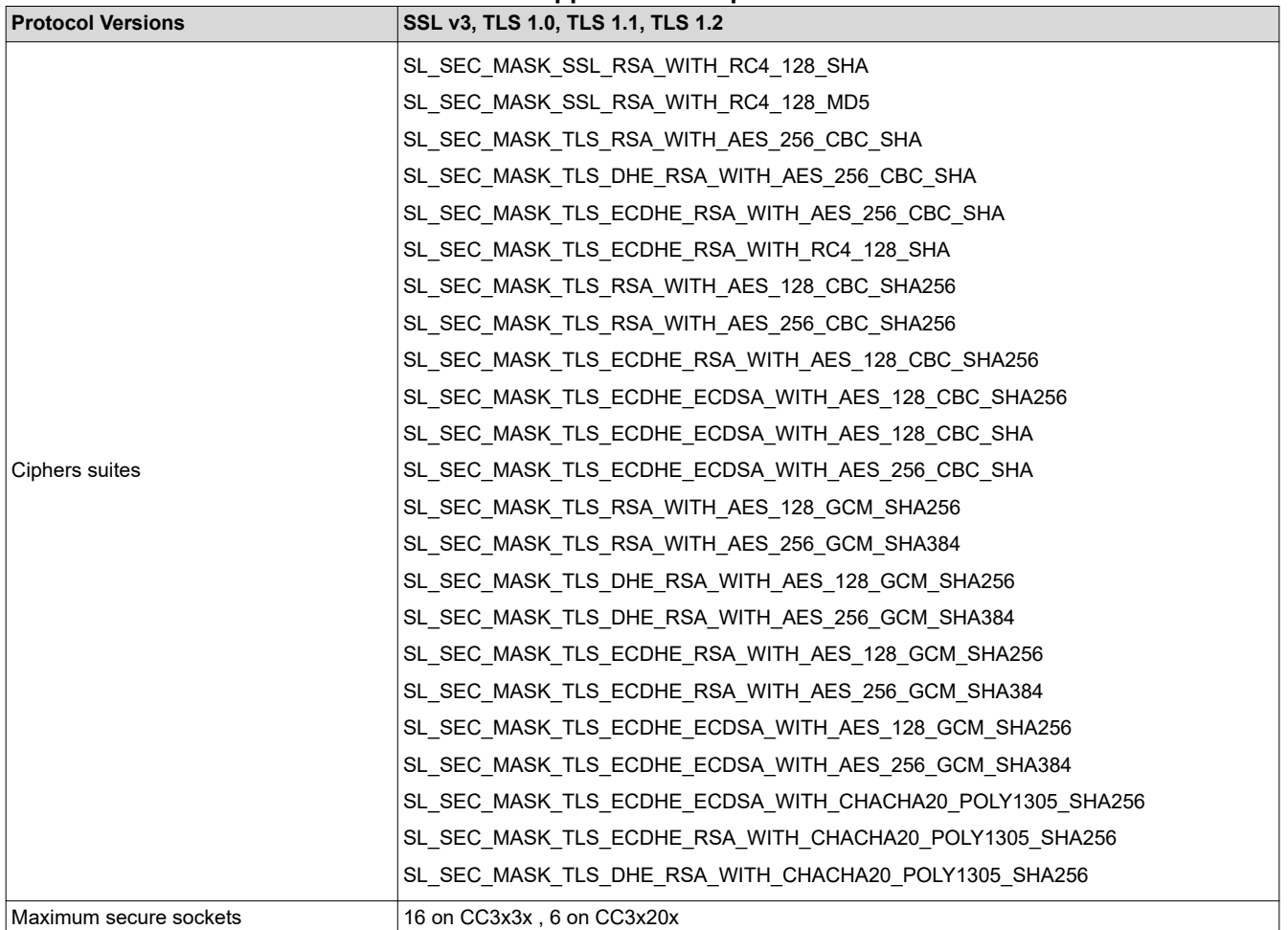

**Table 2-2. Supported SSL Specifications**

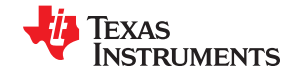

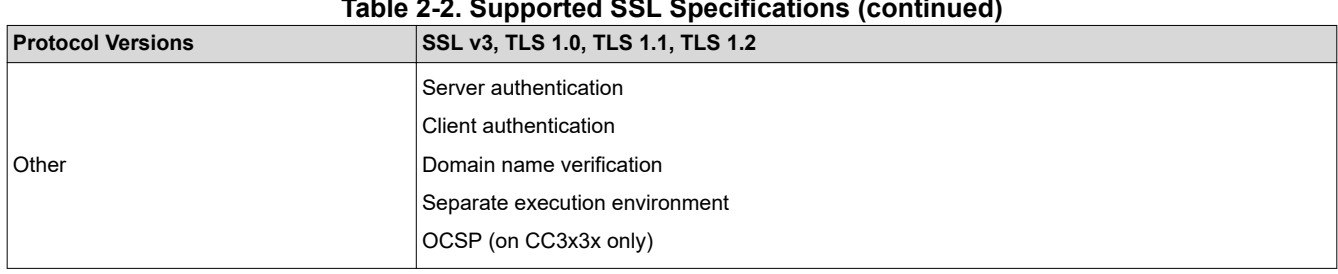

#### **Table 2-2. Supported SSL Specifications (continued)**

#### **2.2.1 SSL/TLS Certificate Handling and Other Security Files**

Certificate files, DH (Diffie-Hellman) parameters, and keys must be stored on the file system of the device to enable some of the SSL/TLS capabilities in accordance with the selected cipher suite (see Table 2-3).

Certificates are standard-formatted files carrying public keys of an asymmetric key-pair, and are thus not confidential by nature. Private keys, on the other hand, are confidential and should be kept encrypted. Access control restrictions should be applied to these files, limiting read access to the rightful owner (see [Section 3.2.4](#page-18-0)).

The keys and certificates are used internally by the SSL sockets when the handshake occurs. The host must only bind the related files to the SSL/TLS socket using APIs.

Table 2-3 lists the files supported by the SimpleLink SSL/TLS socket.

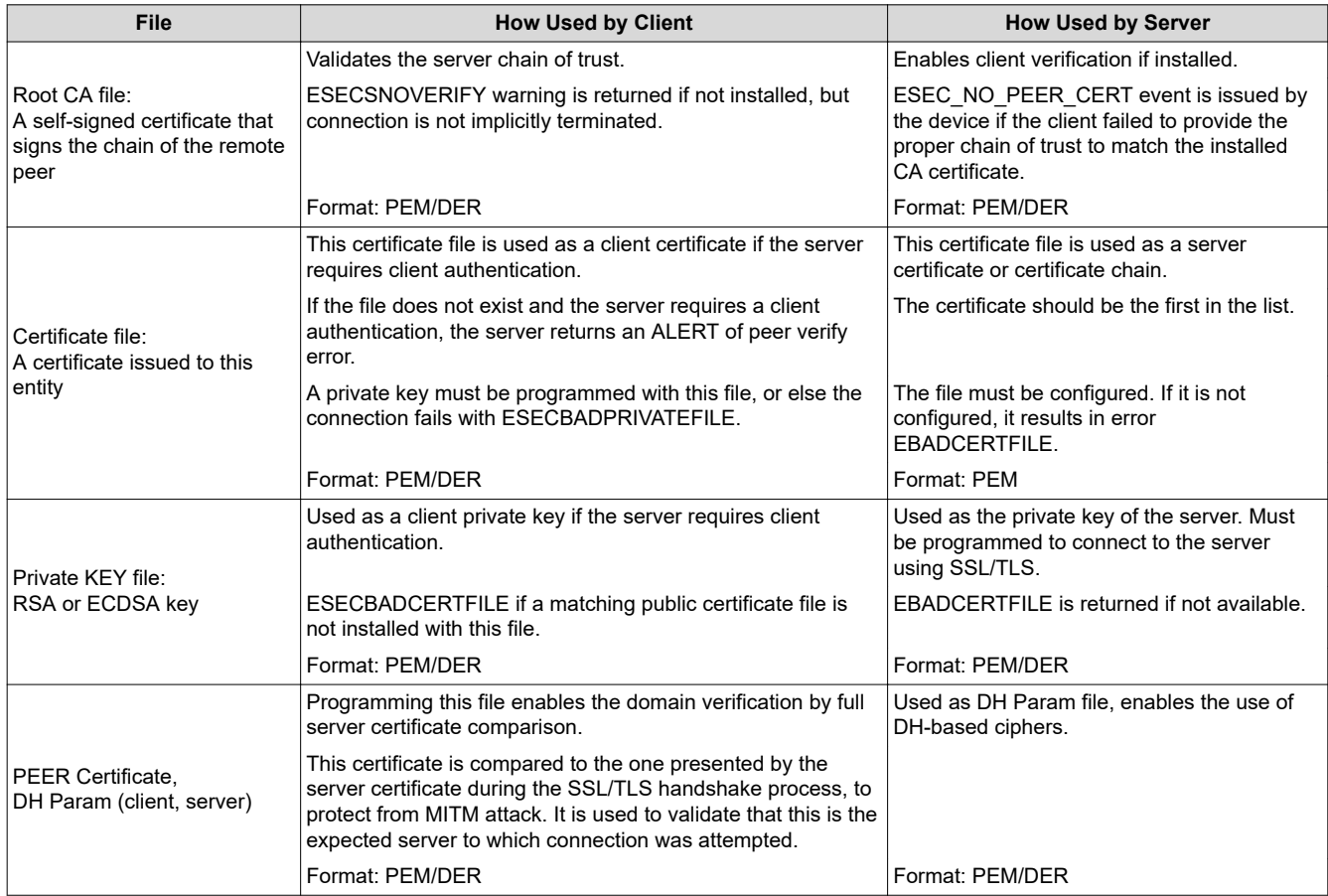

# **Table 2-3. SSL/TLS Files**

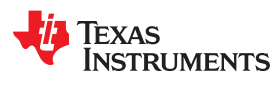

#### **2.2.2 SSL/TLS Handshake Overview**

After establishing a TCP connection between two peers, the SSL protocol takes place in negotiating the session security parameters and authenticating the peers.

A short description of this handshake process follows. This handshake is performed by the SimpleLink device, and remains transparent to the user:

- 1. A client hello message is sent with the following parameters:
	- Protocol version to be used SSLv3, TLS1.0, TLS1.1, TLS1.2
	- Cipher suites supported by the client
	- Extensions, used for different applications of the SSL
- 2. The server chooses the protocol version and a cipher suite from the client hello cipher list, and sends a ServerHello message to the client.
- 3. The server sends the certificate chain (except for the root CA) to the client.
- 4. The client may verify the chain by checking the signature of each certificate in the chain, starting with the root CA held by the client. The server may request a certificate from the client for a client authentication.
- 5. The client and server establish session (symmetric) keys and can then start transferring encrypted data.

[Figure 2-2](#page-13-0) shows the SSL/TLS handshake process.

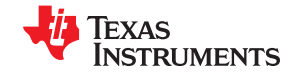

<span id="page-13-0"></span>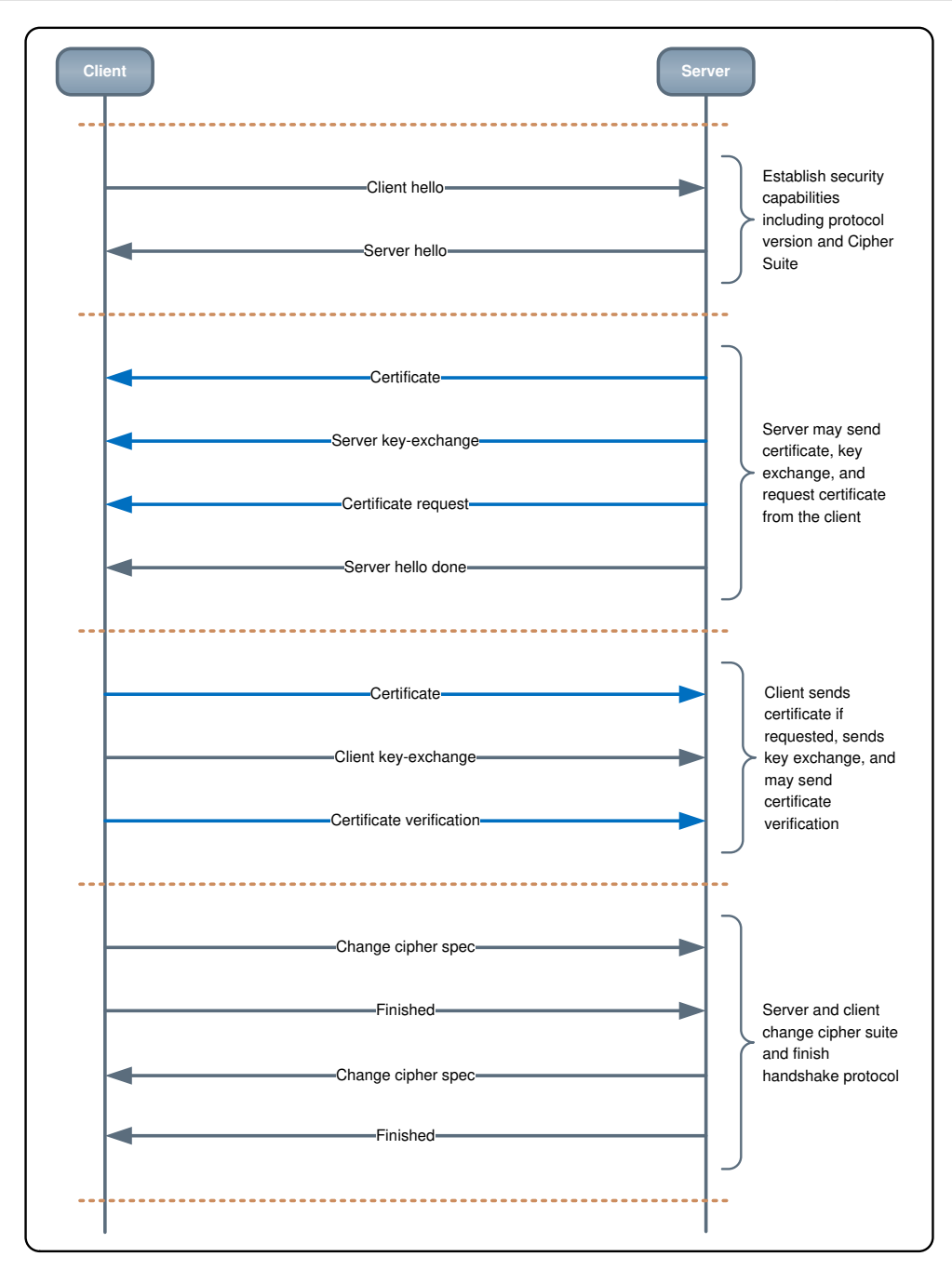

**Figure 2-2. SSL/TLS Handshake**

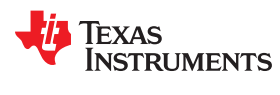

### **2.2.3 SSL/TLS Handshake With the SimpleLink Device**

The SSL/TLS protocol is an integral part in the network stack of the SimpleLink device, running within the networking subsystem, thus creating a separate execution environment. The only interface to this layer is through API calls from the application processor.

#### *2.2.3.1 SSL/TLS Handshake Supported Capabilities*

Table 2-4 lists the SSL/TLS handshake features.

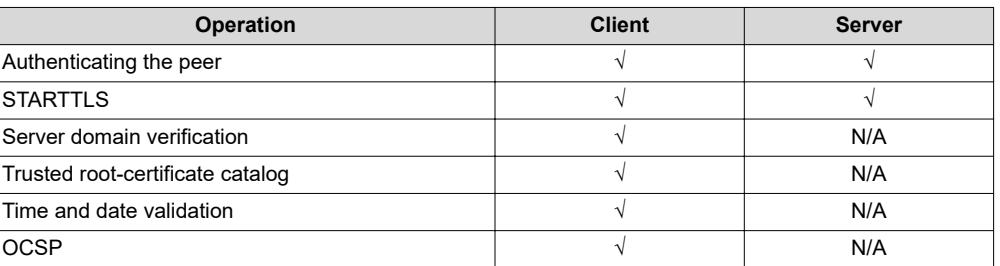

#### **Table 2-4. SSL/TLS Main Handshake Features**

#### *2.2.3.2 Basic SSL/TLS Connection*

On most systems, the SSL/TLS protocol is implemented on top of the TCP layer. In the SimpleLink device, the SSL/TLS socket is embedded into the TCP layer, and retains the look and feel of a standard TCP socket. The entire SSL/TLS handshake is triggered automatically during the connect session (when the connect() or accept() APIs are invoked). This method simplifies the work with secure sockets. Opening a socket with a security parameter in the protocol argument and then calling the connect or accept commands establishes a secure connection to the other peer.

In server mode, a server certificate or certificate chain and a private key must be supplied. This chain is sent in the handshake. Absence of these files raises an error when sl\_Accept is called.

In client mode, a client certificate and its private key can be supplied in case the remote server policy requires client-side authentication.

#### *2.2.3.3 Errors and Warnings*

The BSD commands return detailed errors on any fault, including the secure socket handshakes.

Some of the error codes reflect security-related warnings, without blocking the process. The developer is urged to consider the following warnings because they indicate a potential security problem:

- SL\_ERROR\_BSD\_ESECSNOVERIFY Connected without server verification
- SL\_ERROR\_BSD\_ESECDATEERROR Connected with certificate date validation error
- SL\_ERROR\_BSD\_ESECUNKNOWNROOTCA Connected but the root CA is untrusted

#### *2.2.3.4 Authenticating the Peer*

A basic connection to a server leads to an error received on the sl\_Connect command –

SL\_ERROR\_BSD\_ESECSNOVERIFY. This means that the data flow is encrypted from now on, but the SimpleLink device did not validate that the remote side is an authentic server.

In this case, the data is encrypted and is now confidential from an eavesdropper, but the server identity is not verified. Without verifying the server identity, Man-In-The-Middle (MITM) attacks or phishing attacks could still be carried out.

Setting a root CA that signed the server certificate triggers a signature check on the server chain of trust, also called a *full chain of trust verification*. If the validation fails, the connection is terminated.

If the SimpleLink device is in server mode, it can verify clients by setting the root CA that signed the client certificate. If the validation fails, the connection is terminated.

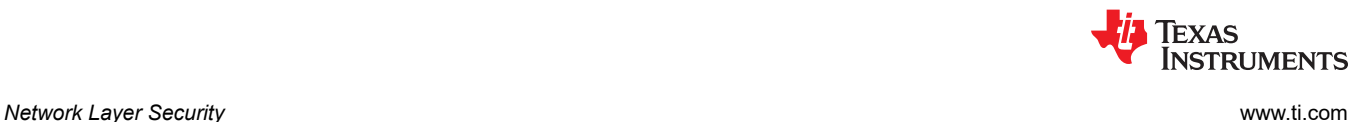

#### *2.2.3.5 Domain Name Verification*

Chain of trust evaluation ensures that communication is carried out with a trusted entity. However, it does not assure it is the identity with which communication was intended.

This is achieved by domain name verification. Domain name verification can be used to verify that the identity with which communication was intended is the one with which communication is actually carried out. This is achieved by comparing the content of the certificate presented by the server and the expected prestored certificate.

If the comparison fails, a security warning is triggered and connection is kept. The way the warning is handled is up to the developer.

#### *2.2.3.6 Trusted Root-Certificate Catalog*

The trusted root-certificate catalog is a file, provided and signed by TI, that contains a list of known and trusted root CAs (a complete list is available as part of TI SDK and collateral). The catalog holds trusted root certificates from commonly trusted CAs (such as VeriSign®, GoDaddy®, GeoTrust®, and more). The trusted root-certificate catalog also holds a list of revoked certificates known to TI. The trusted root-certificate catalog is used only in client mode. When acting as a server, using a self-signed root CA to authenticate a client is allowed.

When a root CA is unknown to the trusted root-certificate catalog, the sl\_Connect command returns the warning SL\_ERROR\_BSD\_ESECUNKNOWNROOTCA, which means that the connection was successful, but the root CA used to verify the server chain of trust is unknown. In this case, the developer should choose to either terminate the connection explicitly or proceed at its own risk.

When a revoked certificate has been received during the SSL/TLS connection (all the certificate chain is checked) or if the root CA that has been set by the user is revoked, the handshake is terminated, and the SL\_ERROR\_BSD\_ESECCERTIFICATEREVOKED is returned by the sl\_Connect command.

The trusted root-certificate catalog is stored as a file in the file system, and can be updated to a newer version only.

Figure 2-3 shows the relationship between the certificate files and the trusted root-certificate catalog. A list of the root CAs that are approved by TI are available as part of the SDK, and can also be found in the [SimpleLink](http://software-dl.ti.com/ecs/SIMPLELINK_CC3220_SDK/1_02_02_00/exports/tools/cc32xx_tools/certificate-catalog/readme.html) [CC3120/CC3220 Root Certificate Catalog.](http://software-dl.ti.com/ecs/SIMPLELINK_CC3220_SDK/1_02_02_00/exports/tools/cc32xx_tools/certificate-catalog/readme.html)

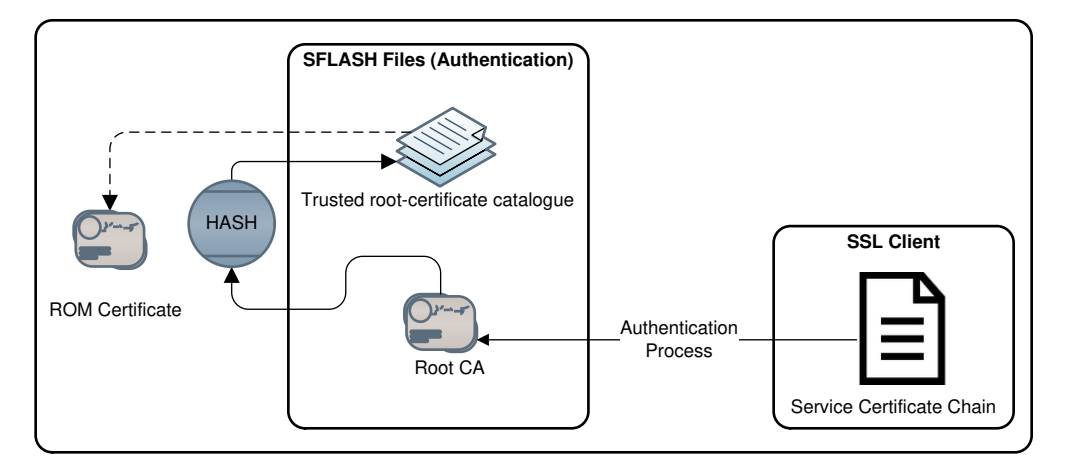

#### **Figure 2-3. Certificate Files and Relationship With the Trusted Root-Certificate Catalog**

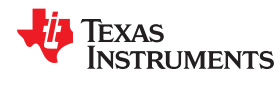

#### *2.2.3.7 Validating the Date of the Server*

Every certificate has an expiration date. When connecting to a server in client mode, the server time validation occurs if the root CA was set. If the time validation fails, the sl\_connect command returns an error SL\_ERROR\_BSD\_ESECDATEERROR, "connected with time and date validation error." The user can set the time and date of the device, and this is used in the certificate time and date validation. The date and time are kept in hibernate mode.

Setting a date and time results in a write operation to the serial flash, and should therefore be part of flash endurance considerations.

#### *2.2.3.8 OCSP*

OCSP is an extension of the TLS protocol that runs during the TLS handshake to check the certificate chain for revoked certificates. The SimpleLink Wi-Fi devices (CC3x3x) support OCSP, OCSP stapling, and OCSP stapling v2. The modes are automatically selected according to the server's capabilities. The whole certificate chain is checked for revocation when this feature is enabled. This feature is disabled by default.

#### **2.2.4 Maximum Number of SSL/TLS Connections**

The CC3120, CC3220R, CC3220S, and CC3220SF devices limit the maximum concurrently connected SSL/TLS client sockets to 6. In the case of a server socket, the accept socket (the socket on which the server is listening for new connections) is not counted.

In CC3130, CC3230S, CC3230SF, CC3135, CC3235S, and CC3235SF devices, all 16 sockets can be secured.

#### **2.2.5 Selecting SSL Parameters**

It is possible to set the SSL versions allowed to use a specific cipher list for different implementations. Some cipher algorithms are done by hardware and others by software. The Simpelink interface is making it easy to choose only the hardware-accelerated algorithm.

#### **2.2.6 Security Changes on Socket (STARTTLS)**

A regular TCP socket can be upgraded to an SSL/TLS socket. In order to upgrade, the user must trigger the SSL/TLS handshake explicitly, irrespective of the socket connection (triggered by either sl\_connect or sl\_accept APIs). This implementation is usually used in applications that use STARTTLS to upgrade a connected session to a secured connection.

An example of this application is the SMTP on port 587. A secured socket can be downgraded to an unsecured TCP socket only if an SSL/TLS shutdown alert is received from the peer. The SimpleLink device user cannot initiate an SSL/TLS shutdown on a secured connection. If a socket is upgraded or downgraded, an asynchronous event is issued to the host indicating the new state.

# <span id="page-17-0"></span>**3 File System Security**

# **3.1 Overview**

The SimpleLink solution has an externally-attached non-volatile memory (NVM) in the form of a serial flash device. Data on the SFLASH is organized in a file system and the device provides APIs to access it. The file system can be used by the host application for creating, writing, and reading files. The file system is also used by the networking subsystem to store configuration and temporary files.

System files are created during the programming process or by the device to retain the device state and configurations through a power-cycle. These files are inaccessible from the host.

The file system has built-in capabilities designed to keep content protected. Some of these capabilities are inherently applied, while other capabilities leave control for the user.

The following features comprise the device file system security feature set:

- Encryption Files are stored and encrypted using a standard AES-128 encryption.
- Cloning protection The entire file system content, including the application binary image, is encrypted with a device-unique key.
- File system integrity verification The integrity of the file system structure is verified to check whether the file system was manipulated.
- Software tamper detection Content integrity can be validated by the file system, and an alert is triggered when a malicious access to a file is detected.
- Access control File access may be restricted to the rightful owner, per access type.
- Origin authentication Files can be defined to restrict update eligibility only with a valid certificate provided.
- Recovery mechanism The file system can be restored to an initial programmed configuration.

The service pack and the trusted root-certificate catalog are system files which must be created as secure files. Those files can only be read by the device. Files which contain confidential data as keys for the SSL/TLS connection should also be created as secure files.

<span id="page-18-0"></span>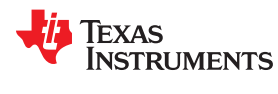

# **3.2 File System Security Features Description**

# **3.2.1 Encryption**

Confidentiality is possible through data encryption. In this case, only the encrypted version of the file is kept on the serial flash. The AES-128-CTR is the selected encryption method. Keys are inherently generated by the device using a True Random Number Generator (TRNG) hardware engine. Decryption is inherent and is executed on-the-fly while reading the file.

# **3.2.2 Cloning Protection**

The file system metadata is encrypted with a device key, which is unique per device. This key is unique per device, and thus moving a file system that was created on one device to another device is not possible. Doing so results in a security violation detection during the boot sequence, and the device enters a lock state.

# **3.2.3 Integrity Verification**

An integrity check is applied for secure files created with the *secure-and-authenticate* flag. The integrity is conducted by the SimpleLink device. Upon each change of the file, a new hash is executed and the result is a file signature. When the file is opened for read, the file content is verified against this signature.

System files and the file system structure are also protected, and their integrity is tested by the device. The integrity validation of system files is done by using the HMAC-SHA-256 algorithm.

If the device identifies a verification failure, a system security alert is triggered.

If the device identifies a verification failure of the file system structure or a system file, it changes its state to a locked state.

#### **3.2.4 Access Control**

Each secure file has several access levels; the access levels define restrictions over how the file can be used. Tokens are used to control the access to the secure files.

When a secure file is created, four different tokens (32-bit number) are generated. Each token provides a different access level to the file, as listed in Table 3-1.

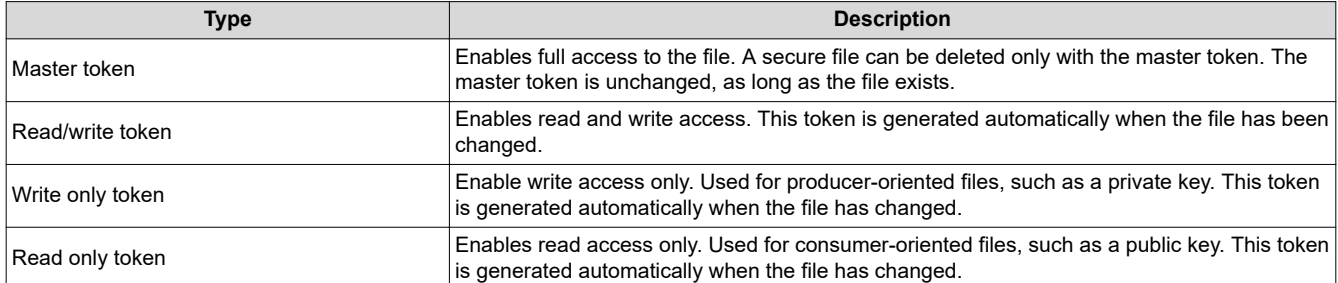

#### **Table 3-1. Tokens**

The network processor automatically generates the tokens for secure files. The master token is the output parameter of the file creation function, and is received by the host.

The Get Info function enables the host to retrieve all the accessible file tokens by providing a valid file token as an input. Only tokens with lower priority than the input one can be retrieved.

The default system behavior is to regenerate all the file tokens, except for the master token, each time the file is opened for a write operation. This default behavior can be changed by the file creation flags. The file creation flags can override the default behavior of the token creation. File creation is explained in [Section 3.3.](#page-22-0)

When a secure file is opened for write, the open-write function returns the new generated token. The returned token is on the same level as the input token.

For example, for a file opened for write with the write token as input, the new file write token is returned.

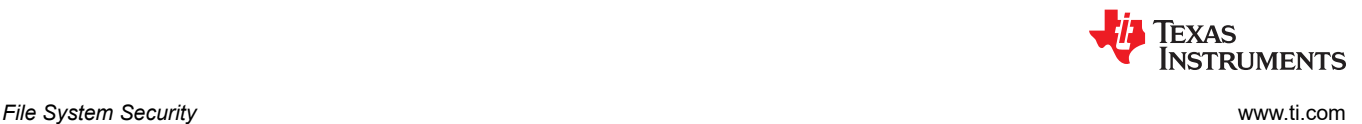

### **3.2.5 Trusted Source Verification**

The file system provides another layer of protection by ensuring that the origin of the file signature is trusted by a public root CA. This procedure is applied by default on secure files.

The authentication method used for this process follows PKI with a key size of either 128 or 256. The file signature verifies both the file integrity and the chain of trust used to sign this file.

To create a digital signature for the authentication process, the vendor must have an RSA key-pair. The certificate that holds the public key must be signed by a certificate chained up to a known root-certificate authority (CA). The entire chain of trust for this certificate is verified by the device, and the signature of the root CA is compared to the expected hash using the trusted root-certificate catalog.

#### **Note**

The certificate expiration date is not validated during this file authentication process, because there is no absolute way to ensure the local date and time validity can work in all use cases.

When creating a new secure file, there is an option to skip the file authentication default behavior. This is done by using a dedicated creation flag: SL\_FS\_CREATE\_NOSIGNATURE.

Figure 3-1 shows the file authentication process.

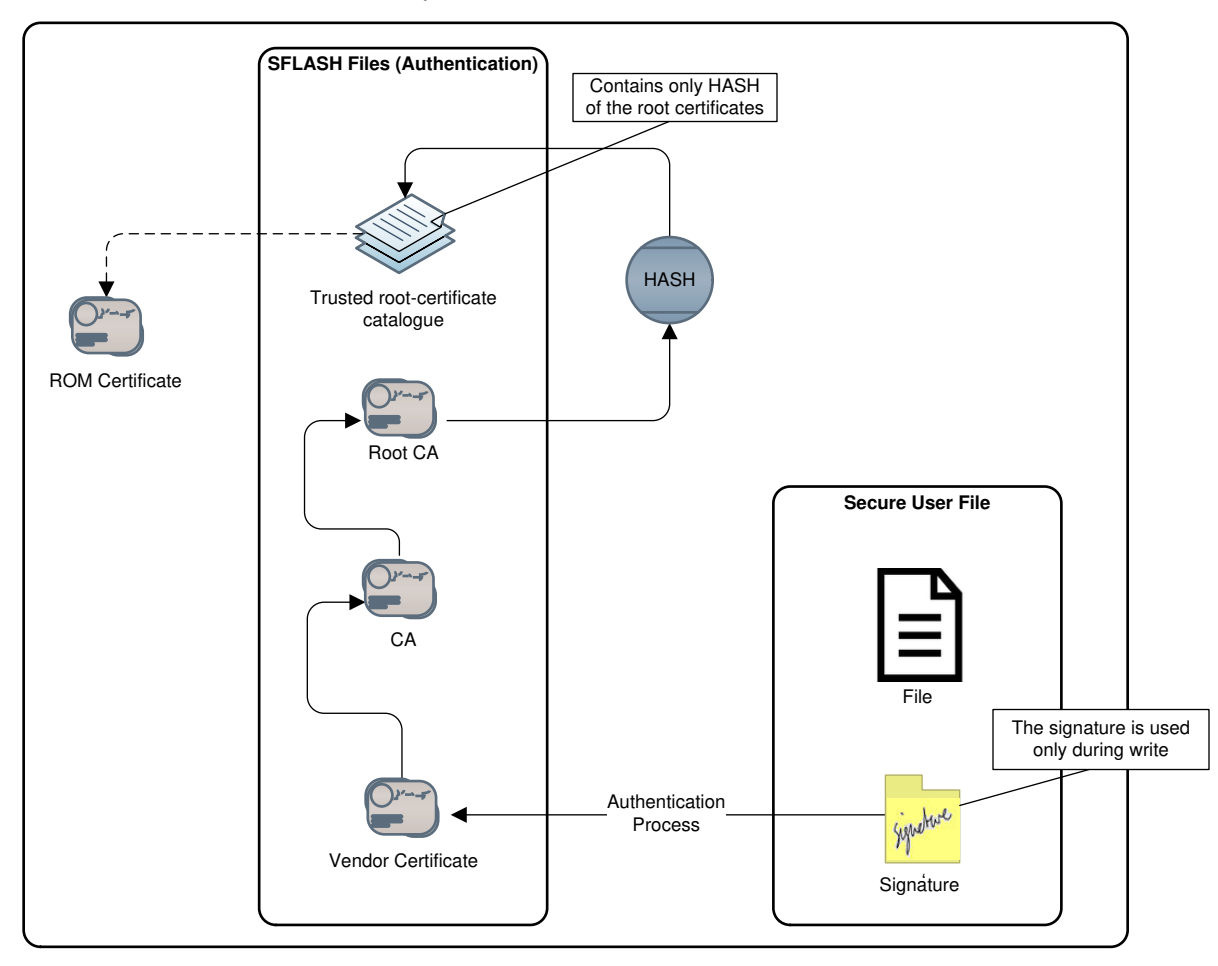

**Figure 3-1. Validate File Signature**

<span id="page-20-0"></span>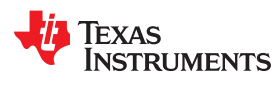

#### *3.2.5.1 Origin Authentication for the Service-Pack and the Trusted Root-Certificate Catalog*

The service pack and the trusted root-certificate catalog are files provided and signed by TI only.

Writing the service pack and the certificate store files requires a signature; the signatures for those files are supplied by TI. Certificate material is preinstalled on the device.

The trusted root-certificate catalog contains a list of revoked certificates. If a certificate from this list is encountered in the course of an SSL/TLS connection, the connection is terminated and the device triggers an event to the host.

#### **3.2.6 Recovery Mechanism**

The SimpleLink device embeds an internal recovery mechanism that allows the file system to be rolled back to a predefined image programmed during production.

The recovery image is a system file kept on the serial flash. The file is stored as a secure file. The recovery image file is listed as part of the files list, but is inaccessible from the host.

The following methods can be used to trigger the recovery procedure:

- Setting the SOP
- Function call from the host to sl\_DeviceSet

The recovery mechanism supports several modes; the device recovery mode is configured during the creation of the file system image.

The supported recovery modes are:

- None No recovery settings; in this case, the recovery image file is not kept.
- Enable restore to factory-default.
- Enable restore to factory-image and factory-default.

Restore to factory-image – The factory image file contains the programmed image files, which includes the service pack, host application (in the case of the CC3220/CC3230/CC3235x), configuration files, and user files. Once invoked, the device is formatted and reprogrammed. The content of all files is replaced with the factory image files. Files that do not exist in the original image are deleted. The restore to factory-image can be invoked by a host command or by setting the SOP.

Restore to factory-default – Restore to factory-default is similar to restore to factory-image. The difference is that the service pack and the host application (in the case of the CC3220/CC3230/CC3235x) are not restored, so the latest service pack and the latest host application are used. When using this method, any file that the host app might use is restored to the programmed content.

The restore-to-factory process is fail-safe, and it resumes even if a power failure occurs during the operation.

#### **3.2.7 Tamper Alerts**

The SimpleLink device provides a data-tampering procedure with a security-alert counter. This procedure detects integrity violations when accessing the file system, for system files and files that are created as *secure and authenticate*.

Access violations (such as attempts to access files with an invalid or improper token) are also monitored and detected as a tamper attempt.

When the system reaches the predefined limit of security alerts, the device is locked and an asynchronous event is triggered.

To recover from a locked state, the device must be reprogrammed or restored to factory image.

The security alerts counter is persistent and its value is set to 0 as part of the programming process, or as part of the restore-to-factory functions only.

The security alert threshold can be configured during image creation (using the image creator tool).

The host can retrieve the current number of security alerts in the system using the sl\_deviceGet API.

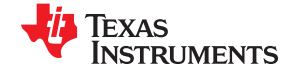

#### Table 3-2 lists the different security alerts.

#### **Table 3-2. Security Alerts**

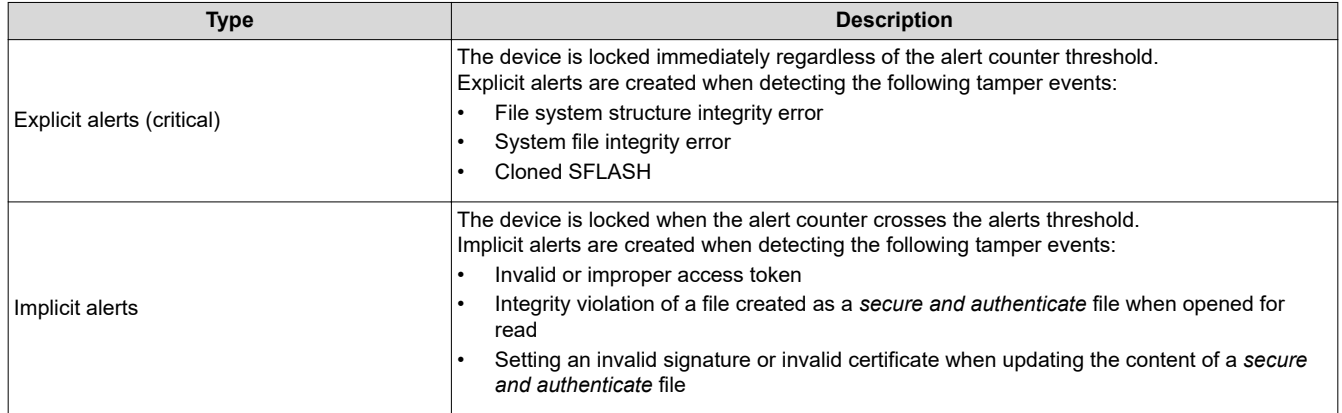

#### **3.2.8 Special System Files**

Table 3-3 lists the files with a special treatment by the SimpleLink device.

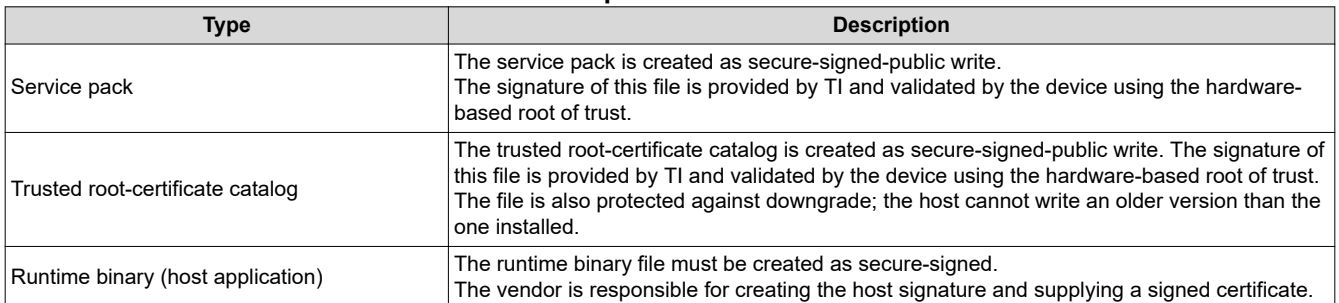

#### **Table 3-3. Special Treatment Files**

#### **3.2.9 File Security Levels**

The host can create files on the SimpleLink device file system and set the security level of the created files.

Table 3-4 lists the possible security levels.

#### **Table 3-4. File Security Levels**

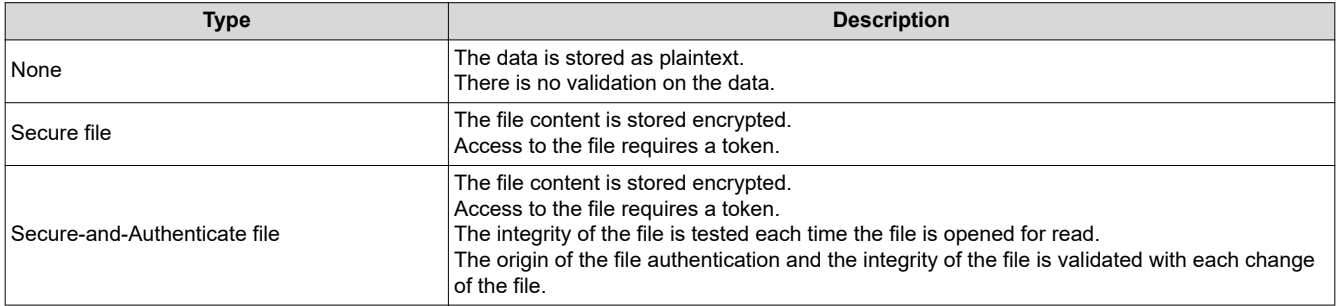

<span id="page-22-0"></span>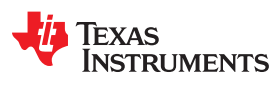

# **3.3 File Creation Attributes**

The file attributes are defined during creation, including security properties of the file. This sets the securityrelated treatment of the file. The file attributes are based on creation flags and cannot be changed.

#### Table 3-5 is a list of creation flags.

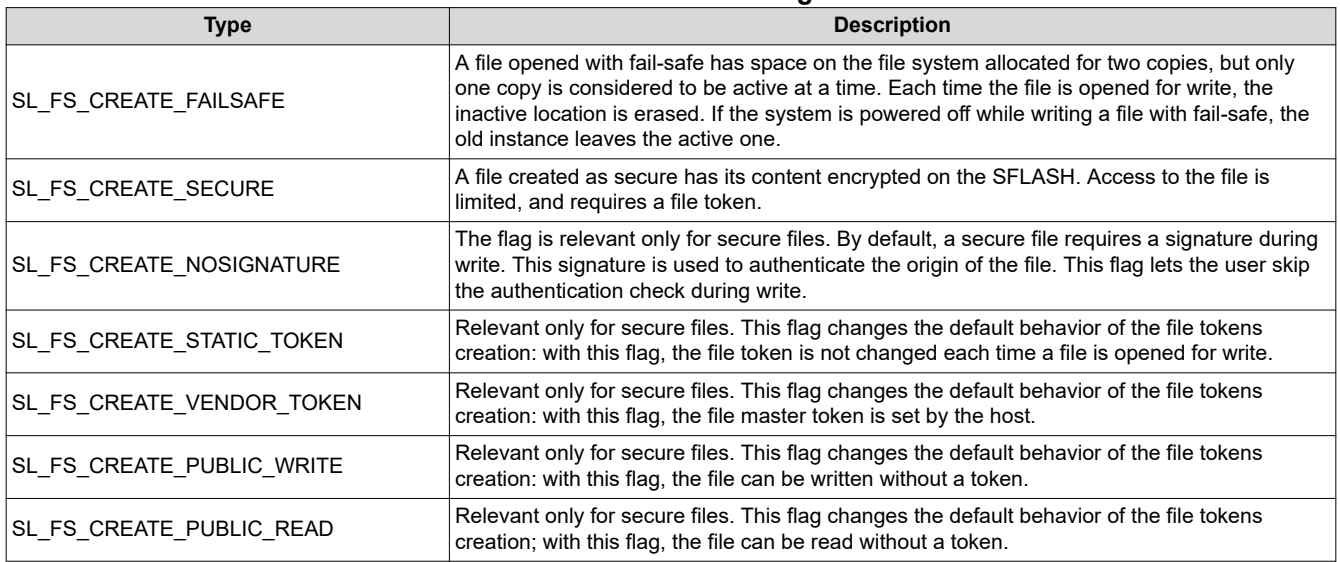

#### **Table 3-5. Creation Flags**

Table 3-6 is a list of flags that are not creation flags. These noncreation flags can be set every time a file is opened for write.

#### **Table 3-6. Noncreation Flags**

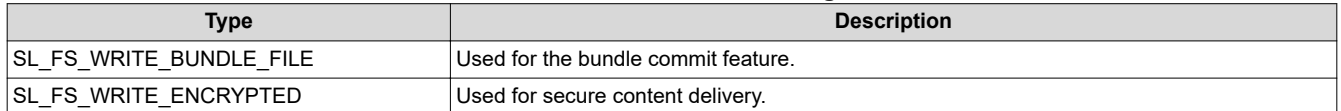

# **4 Programming the Device**

The process of programming the device has a major impact on the system integrity. To ensure the integrity of the system, the SimpleLink device applies an image-based programming methodology. The device programming procedure uses a single image file, which contains all device configurations, the runtime binary, and other complementary data files. The ability to pack all these into a single file, which is then used for programming, ensures that there is no situation in which the device is partially configured.

Image creation is handled by a cross-platform external tool provided by TI. The tool takes all the material that composes the image as an input, and outputs an image binary file that can then be flashed onto the serial flash attached to the device.

The actual burning process is independent of the image structure. The process can therefore be carried out either by the tool, or any other standard flashing tool.

This image serves as the factory image for recovery discussed in [Section 3.2.6](#page-20-0), if this option is used.

<span id="page-23-0"></span>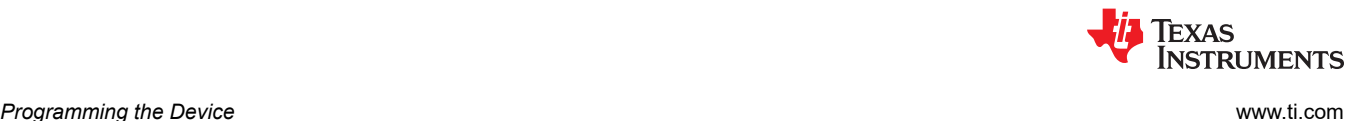

# **4.1 During Development**

To allow easy development with the SimpleLink device while not compromising the security features, the SimpleLink device enables a separate methodology for development (debug security).

During development mode, all security capabilities are available for use, however to allow for the proper debug environment, all debug interfaces are available, and it is possible to modify the file system content on a file-byfile basis (to avoid the burden of regenerating and programming a new image for each change).

To avoid surrendering the device-unique key material, a separate set of keys is used while in this mode.

The device is put into development mode through the image type, which is determined through the image creation. The development image is device-unique. The image is tightly coupled with the target device onto which it is programmed (according to its hardware-defined MAC address). This inhibits wide use of a development image for production.

The following functionality is exposed in development mode:

- File access is permitted from the image creation tool (file-by-file access).
- File list can be accessed from the image creation tool.
- JTAG interface is enabled (CC3220/CC3230/CC3235x device only).

# **4.2 During Production**

A production image is appropriate for mass production, and can be programmed to many devices simultaneously. This image is deflated upon first boot of the device and transformed into a device-unique image. The JTAG interface is blocked.

#### **4.2.1 Programing Methods**

The SimpleLink device offers the following programming methods:

- Image creation tool (using UART transport)
- Host programming (using host APIs)
- External programming (such as "gang" programming)

# *4.2.1.1 External Programming (Gang Programming) Details*

To operate in this method:

- 1. The serial flash is programmed using a third-party programmer while it is not assembled on the target PCB. The third-party programmer tool is required to support standard file formats (Intel hex or binary raw).
- 2. The programmed serial flash is assembled on the target PCB.
- 3. During first power up, the SimpleLink device detects the image, ensures its integrity, and starts deflation.

It is possible to encrypt this image to make it confidential from the third party handling the gang programming. In this case, the key is provided during image creation and the output image is encrypted with this key. In production, upon image detection, the device awaits activation from the OEM by providing the key for decrypting the image over the UART lines. Once the image is authenticated, deflation may commence.

#### **Note**

The CC32xx LaunchPad™ Development Kit is equipped with a connector to allow attaching an external programmer to test this method.

<span id="page-24-0"></span>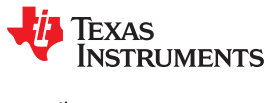

# **5 In-field Software Updates**

The SimpleLink device provides methods for in-field software updates while maintaining system integrity, and validates the origin of the software update using a CA-based chain of trust.

# **5.1 File Bundle Protection**

The bundle protection is a method offered by the SimpleLink device for keeping the system integrity while updating a collection of files referred to as a bundle. A bundle allows applying an update to the entire collection, or rolling back to a previous version. As a result, an intermediate mixture is avoided.

# **5.1.1 File Bundle Update Workflow**

All files belonging to a bundle must be created as FAILSAFE. Only a single bundle can be updated at any certain point.

- 1. Start the update procedure by writing the new version of each file in the bundle with the bundle flag set.
- 2. Restart the device.
- 3. Upon failure, the bundle can be rolled back to its previous version, rendering it rejected. In this case, all the files are recovered to their previous content.

The process of updating the bundle files is fail-safe, and an unintentional reset during the process is considered as an abort of the bundle update procedure. As a result, automatic rollback is triggered and all the bundle files are reverted to their previous copy.

New files can be created in the course of a file bundle update. If the bundle is rolled back, the new files are deleted.

# **5.2 Secure Content Delivery**

The secure content delivery capability provides yet another level of security at the application layer, and enables the exchange of confidential content to the device. The content is decrypted by the device, and no entity along the way carries the knowledge to decipher it. This capability is useful in cases such as over-the-air (OTA) updates. Secure content delivery lets the user program content that has been encrypted by a remote device and decrypted on-the-fly inside the NWP, while the private key used for the process is kept inaccessible, inside the SimpleLink Networking subsystem, with no access from the host. As this capability is applied at the application layer, it allows transferring a file to the system on unsecured tunnel.

# **5.2.1 Process Description**

The process description for the secure content delivery capability follows:

- 1. Generate a key-pair using the NetUtils APIs.
- 2. Retrieve a temporary ECC public key.
- 3. Send the public key to the application remote server.
- 4. Receive an encrypted file.
- 5. Open a new file with a special flag indicating secure content delivery is about to be written.
- 6. Write the encrypted file content sequentially.
- 7. Close the file.

At the end of this process, the file is saved on the SFLASH, and the file is encrypted as a normal secured file with a different key and method than the one used for the reception process.

[Figure 5-1](#page-25-0) shows the secure content delivery process.

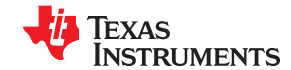

<span id="page-25-0"></span>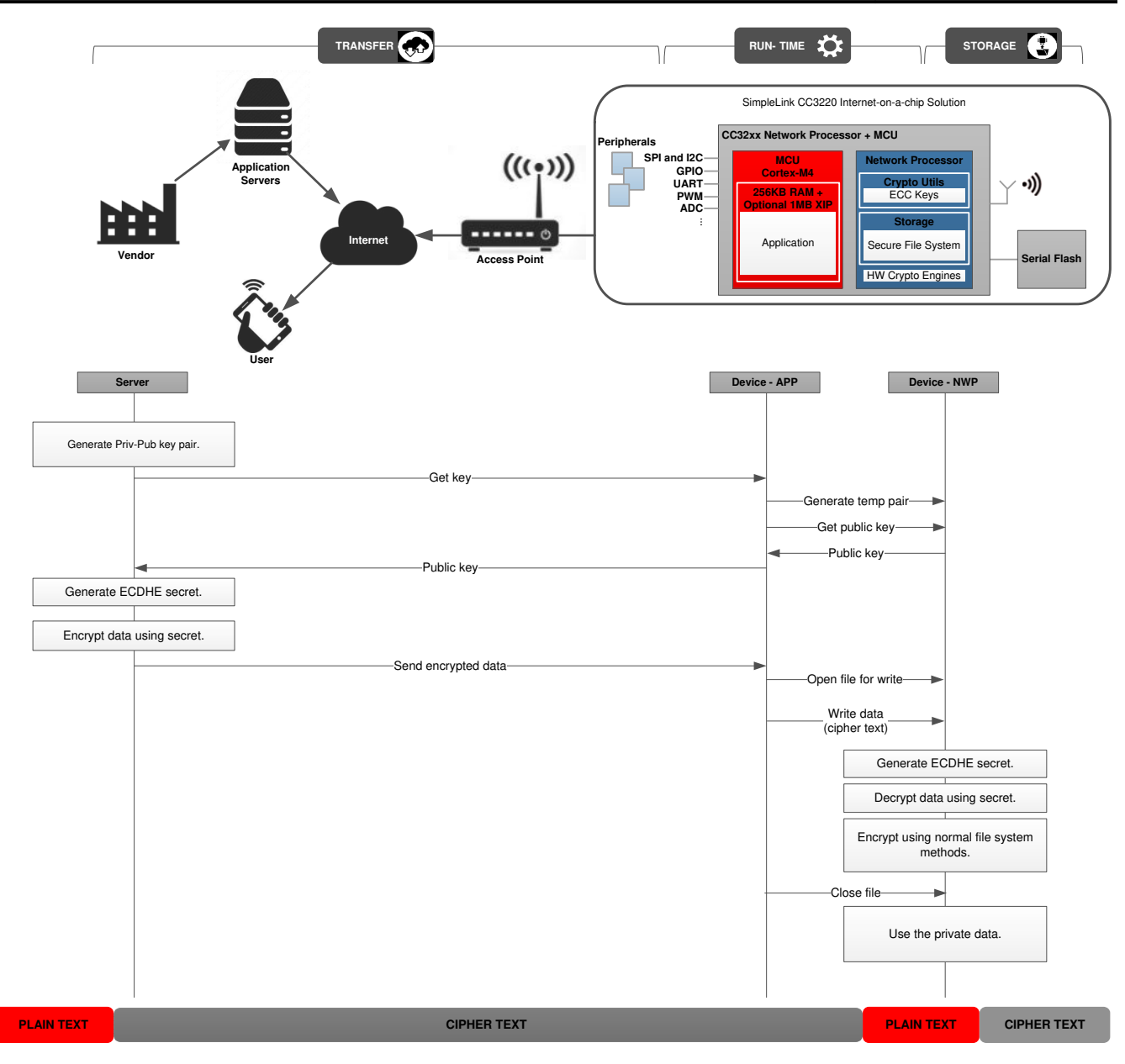

**Figure 5-1. Secure Content Delivery – Process Description**

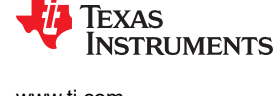

# **5.2.2 Encrypted File Format**

The file delivered with this process should have a special format. Figure 5-2 shows this format.

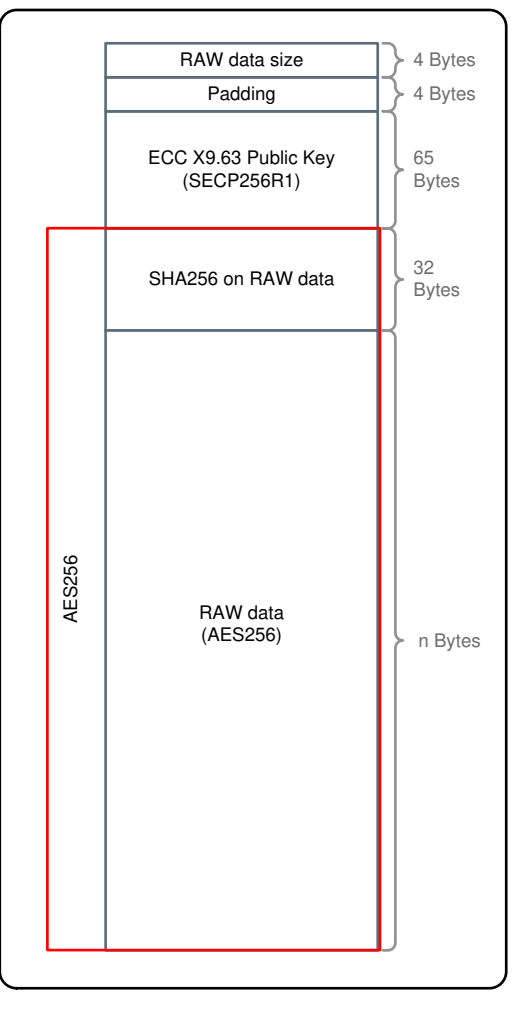

**Figure 5-2. Secure Content Delivery – File Format**

# **5.2.3 Further Details**

- The temporary ECC key from the Networking subsystem is nonpersistent. The current temporary key becomes invalid when a new process is started, the SimpleLink device is restarted, or the host requested a new key. Once the key is cleared, there is no way to recover it and content with this key is not be allowed.
- The ECC key follows the SECP256R1 named curve.
- The AES key is generated using the ECDHE algorithm with the NWP public key and the encoder private key.
- The encrypted file write should be in a sequential order with no possibility for offset writing (the offset field in the write API is ignored).

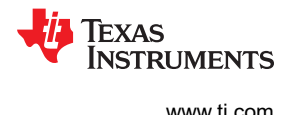

# <span id="page-27-0"></span>**6 Security for Application Layers**

# **6.1 Secure Key Storage**

The SimpleLink device supports asymmetric key-pair storage on the external flash with built-in crypto acceleration and crypto services to assist in some common cryptographic-related operations.

These crypto services provide a mechanism to manage up to eight ECC key-pairs and use them to sign or verify data buffers. This capability could be used for authenticating the device identity, among other usage options.

There are three types of supported key-pairs:

- Device-unique key-pair: A single 256-bit unique key of the device, embedded in hardware
- Temporary key-pair: Created upon request using the internal TRNG engine
- Installed key-pair: Installed and maintained by the vendor

The system key storage comprises eight indexed key-pairs.

Index 0 is reserved for the device-unique key-pair which is hardware-based. Indexes 1 to 7 are for temporary or installed key-pairs, according to the application needs.

All keys are ECC keys using the SECP256R1 curve.

For all key pairs, the private key is not exposed and can only be applied indirectly when using it for signing and decrypt operations. The public key may be retrieved by the host application.

# **6.2 Hardware Crypto Engines (CC3220/CC3230/CC3235x Devices Only)**

The SimpleLink CC3220/CC3230/CC3235x MCU includes a set of hardware crypto engines to enhance the performance of applications that require custom or application-level security. These engines offload the Arm® Cortex®-M4 MCU from the complex and time-consuming arithmetic involved in cryptographic algorithms.

The device includes the following hardware crypto engines:

- Advanced encryption standard (AES)
- Data encryption standard (DES)
- Secure hash algorithm/message digest algorithm (SHA/MD5)
- Cyclic redundancy check (CRC)
- True random number generator (TRNG)

For more information on the hardware crypto engines, see the CC3220 SimpleLink™ [Wi-Fi and Internet of](http://www.ti.com/lit/pdf/swru465) [Things Technical Reference Manual](http://www.ti.com/lit/pdf/swru465) or the [SimpleLink Wi-Fi CC323x Technical Reference Manual.](http://www.ti.com/lit/pdf/swru543)

# **6.2.1 Advanced Encryption Standard (AES)**

The AES module provides hardware-accelerated encryption and decryption operations based on a binary key. The AES is a block cipher module that supports 128-, 192-, and 256-bit keys for both encryption and decryption.

The module supports the following AES functionality:

- Basic AES encrypt and decrypt operations
- Key sizes: 128, 192, and 256 bits
- Key scheduling in hardware
- Feedback modes:
	- Electronic code book mode (ECB)
	- Cipher block chaining mode (CBC)
	- Counter mode (CTR)
	- Cipher feed back mode (CFB), 128-bit
	- F8 mode
- AES-XTS
- AES-GCM (using AES-CTR mode and GHASH)
- AES-CCM (using AES-CTR mode and AES-CBC-MAC)

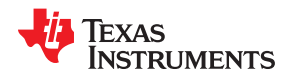

- Authentication-only modes CBC-MAC, f9
- Basic GHASH operation (selecting no encryption)

#### **6.2.2 Data Encryption Standard (DES)**

The DES module provides hardware-accelerated data encryption and decryption functions. The DES can run either the single DES algorithm or the triple DES (TDES or 3DES) algorithm.

The DES algorithm generates block ciphers which operate on blocks of plaintext and cipher text. The DES has an 8-byte (64-bit) block size. The DES key consists of 64 binary digits, but only 56 bits are actually used directly by the algorithm. The other 8 bits may be used for error detection.

The triple DES is DES used three times in a row, using three keys, so that key length is effectively 168 bits. Each triple DES encrypt or decrypt operation is a compound of DES encrypt and decrypt operations.

The DES accelerator includes the following main features:

- DES encryption and decryption
- Triple DES (or 3DES) encryption and decryption
- Feedback modes: ECB, CBC, CFB

#### **6.2.3 Secure Hash Algorithm/Message Digest Algorithm (SHA/MD5)**

SHA/MD5 is a hardware cryptographic accelerator used for hashing and message authentication.

This module can run the following algorithms:

- MD5 message digest algorithm
- SHA-1 algorithm
- SHA-2 (SHA-224 and SHA-256)
- Hash message authentication code (HMAC) operation using MD5, SHA-1, and SHA-2

The algorithms produce a condensed representation of a message or a data file, called digest or signature, which can then be used to verify the message integrity.

- MD5 hash
- SHA-1, SHA-224, or SHA-256 hash algorithm
- Automatic HMAC key preprocessing for HMAC keys up to 64 bytes
- Host-assisted HMAC key preprocessing for HMAC keys larger than 64 bytes

#### **6.2.4 Cyclic Redundancy Check (CRC)**

CRC is an error-detection-code commonly used with data transfers and safety system checks, and also in conjunction with AES and DES.

The CRC module supports the following features:

- Supports major CRC polynomials
	- CRC-16-IBM
	- CRC-16-CCITT
	- CRC-32
	- CRC-32C
	- TCP checksum
- Supports half word and byte swapping
- Allows byte and word feed

#### **6.2.5 True Random Number Generator**

The TRNG is a physical random number generator used to generate true random numbers. It can be used by the host to generate keys or any other application where true randomness is needed.

<span id="page-29-0"></span>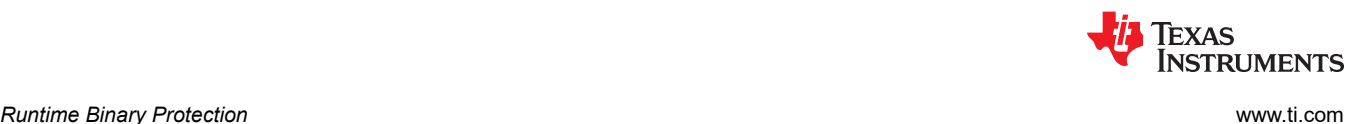

# **7 Runtime Binary Protection**

The SimpleLink CC3220S, CC3220SF, CC3230S, CC3230SF, CC3235S, and CC3235SF devices provide measures for protecting the host application runtime binary by leveraging the security features of the file system.

# **7.1 CC3220S/CC3230S/CC3235S Devices**

On the SimpleLink CC3220S/CC3230S/CC3235S device, the application runtime binary is stored on an external serial flash. This file is loaded upon boot to internal SRAM and executed from there.

The file is stored in the file system as a secure file with public write permissions and the fail-safe attribute set. As such, all properties of a secure file apply to it. This includes encryption and the authenticity check.

The authenticity is achieved based on the trusted root-certificate catalog, and validated during programming. If the signature of an image is invalid, the programming fails.

# **7.2 CC3220SF/CC3230SF/CC3235SF Devices**

On the SimpleLink CC3220SF/CC3230SF/CC3235SF device, the application runtime binary can be stored on an on-chip flash and directly executed from it (as with XIP). The device manages the on-chip flash internally, and external direct access is prohibited unless development mode is applied.

During programming, the image is first downloaded onto the serial flash (to a predefined filename with the name /sys/mcuflashimg.bin), where it is kept signed and encrypted. Upon first boot, the bootloader reads the encrypted image from serial flash, then decrypts it and writes it onto the on-chip flash.

To ensure complete image integrity, a hash of the application binary is generated and stored on the file system (as a secure system file). This hash is used during boot time to verify that the image stored on the on-chip flash corresponds with the image that was properly programmed. The hash makes a link between the image on the on-chip flash and the serial flash content. Changes in the serial flash after the image is copied onto the on-chip flash are detected based on this hash and regarded as a tamper attempt. In this case, the on-chip flash is erased.

The device supports a maximum size of 1022KB for the runtime binary. The application binary must be supplied, with a signature, to the image creation tool. The authenticity is achieved based on the certificate store capability, and validated during programming. If the signature of an image is invalid, the programming fails.

[Figure 7-1](#page-30-0) captures a simplified view of the image transfer process, from the serial flash to the on-chip flash in a CC3220SF/CC3230SF/CC3235SF device.

<span id="page-30-0"></span>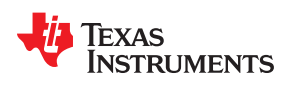

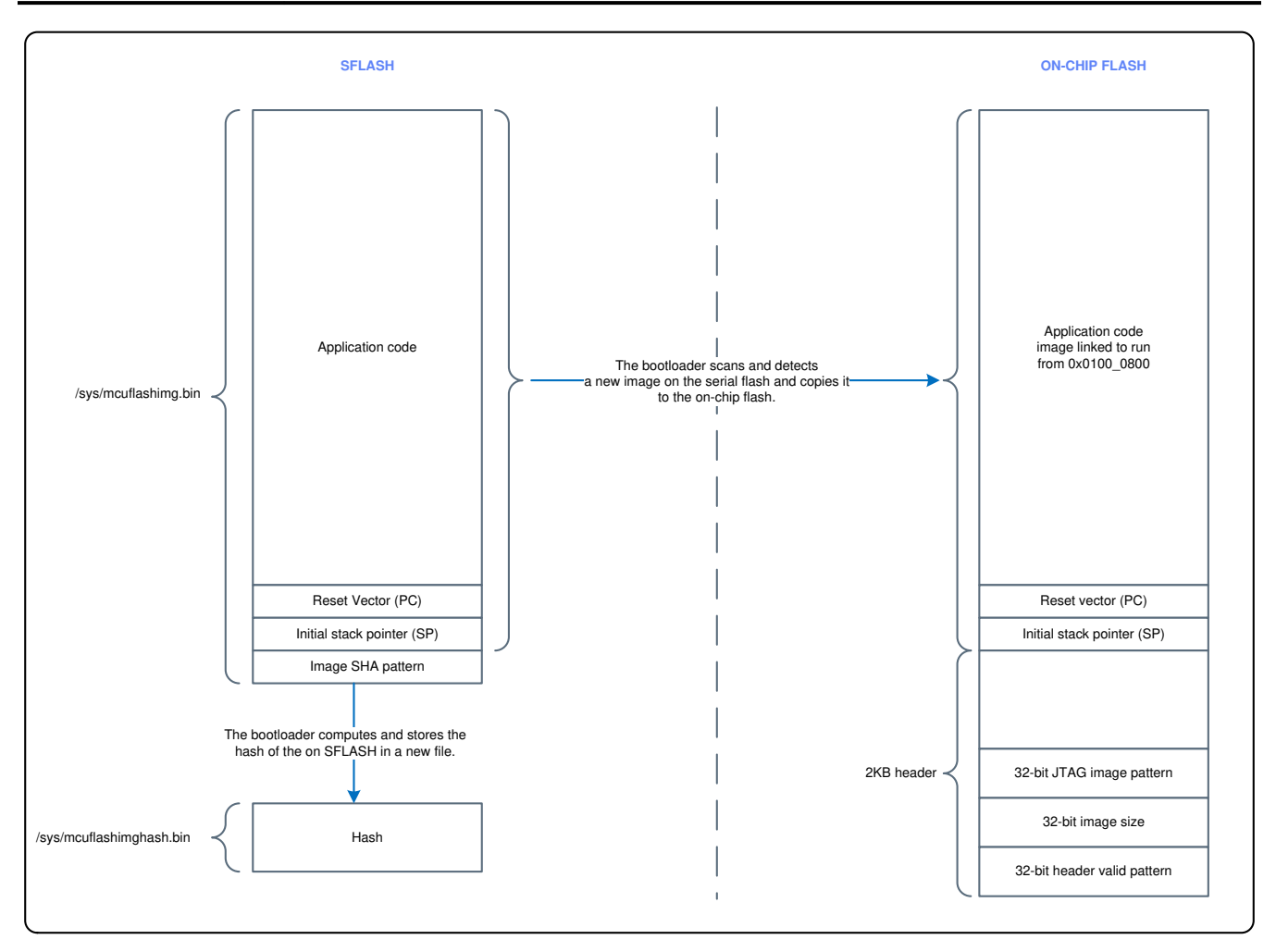

**Figure 7-1. On-Chip Flash Programming and Update**

<span id="page-31-0"></span>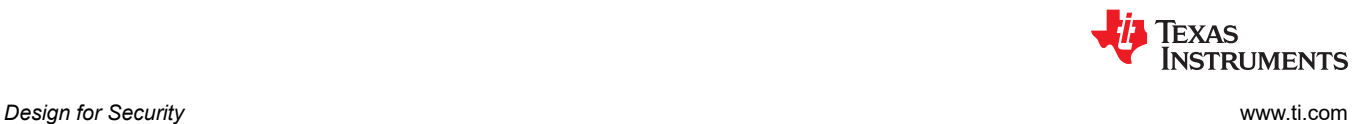

# **8 Design for Security**

# **8.1 Closing Remarks**

Internet connectivity is often considered protected if the correct network configuration or firewalls are used. This assumption is wrong and far from reality. The problem is that even if the network configuration or firewalls block the access to the devices on the network level, or block some protocols and ports, the internet connectivity can still exploit some application-level vulnerabilities (for example, by sniffing the traffic that passes through the firewalls and configuration pages).

Protection based on firewalls or installation policies alone can lead to security breaches when the instructions are not entirely clear, or when other devices in the network require looser security settings.

In the IoT era, basing the protection on these kinds of policies alone is even worse, because most of the installations would likely be performed by unprofessional end users. This does not mean that this network configuration is not required; however it does mean that the protection cannot rely on this alone, and must also be designed in other layers.

In the last few years, the situation has become even worse, because most of these devices also enable remote software updates (in the common terminology: OTA updates). These updates put at risk not only the specific device that is updated, but also could give malicious users access to the local network. When an attacker succeeds in replacing the software of an internet-enabled device (even a device that seems immaterial or insignificant in terms of privacy and security), the attacker gains access to the local network, and therefore to other devices on the local network. This kind of attack should be considered part of the local network security assessment.

The common perception is that the local network connectivity is safe: only permitted devices or users are connected to this network, and there is a network boundary to the internet. In reality, the major vulnerability of LANs is a poor network security configuration. The availability of Wi-Fi networks among home users and organizations make this kind of poor network security configuration much worse, because they allow everyone access the local network without having a physical connection to an outlet inside the home or office. The only requirement for the malicious user is to have a reasonable distance to this area (tenths of meters).

The LAN provides access to connected devices, ports, and protocol, which are mostly blocked from the WAN or internet and by that provide much wider exposure points. A secured networking application should consider all these vulnerabilities, and mitigate them with other layers of security.

In general, the overall OTA application firmware update process is outside of the scope of this document and must be defined by the OEM. However, TI strongly recommends that the host application verifies the software update origin by supporting the following:

- Verify the domain name of the OTA server.
- Authenticate the OTA server.
- Use secure tunnel (such as SSL/TLS) for content delivery.
- To summarize, TI recommends following these designed-for-security best practices:
- 1. Identify your assets.
- 2. Identify possible vulnerabilities.
- 3. Protect what must be protected.
- 4. Use only well-known security practices.
- 5. Disable all unused services and functionality (for example, the HTTP server)

<span id="page-32-0"></span>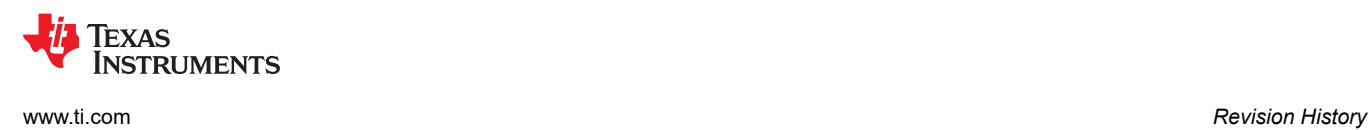

# **Revision History**

NOTE: Page numbers for previous revisions may differ from page numbers in the current version.

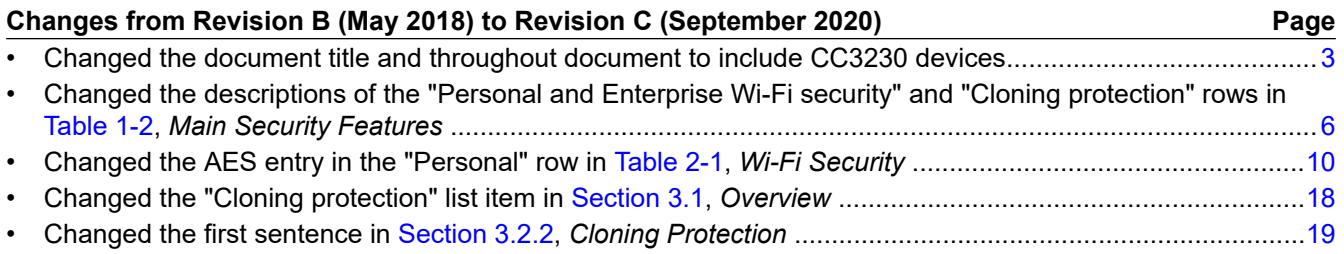

#### **IMPORTANT NOTICE AND DISCLAIMER**

TI PROVIDES TECHNICAL AND RELIABILITY DATA (INCLUDING DATASHEETS), DESIGN RESOURCES (INCLUDING REFERENCE DESIGNS), APPLICATION OR OTHER DESIGN ADVICE, WEB TOOLS, SAFETY INFORMATION, AND OTHER RESOURCES "AS IS" AND WITH ALL FAULTS, AND DISCLAIMS ALL WARRANTIES, EXPRESS AND IMPLIED, INCLUDING WITHOUT LIMITATION ANY IMPLIED WARRANTIES OF MERCHANTABILITY, FITNESS FOR A PARTICULAR PURPOSE OR NON-INFRINGEMENT OF THIRD PARTY INTELLECTUAL PROPERTY RIGHTS.

These resources are intended for skilled developers designing with TI products. You are solely responsible for (1) selecting the appropriate TI products for your application, (2) designing, validating and testing your application, and (3) ensuring your application meets applicable standards, and any other safety, security, or other requirements. These resources are subject to change without notice. TI grants you permission to use these resources only for development of an application that uses the TI products described in the resource. Other reproduction and display of these resources is prohibited. No license is granted to any other TI intellectual property right or to any third party intellectual property right. TI disclaims responsibility for, and you will fully indemnify TI and its representatives against, any claims, damages, costs, losses, and liabilities arising out of your use of these resources.

TI's products are provided subject to TI's Terms of Sale ([www.ti.com/legal/termsofsale.html\)](http://www.ti.com/legal/termsofsale.html) or other applicable terms available either on [ti.com](http://www.ti.com) or provided in conjunction with such TI products. TI's provision of these resources does not expand or otherwise alter TI's applicable warranties or warranty disclaimers for TI products.

> Mailing Address: Texas Instruments, Post Office Box 655303, Dallas, Texas 75265 Copyright © 2020, Texas Instruments Incorporated